# Multimediální podpora výuky předmětu TAŘ II

Radek Kundera

Bakalářská práce 2006

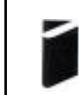

Univerzita Tomáše Bati ve Zlíně Fakulta aplikované informatiky

*Vložit oficiální zadání bakalářské práce* 

Poděkování:

Chci poděkovat vedoucímu mé bakalářské práce prof. Ing. Vladimíru Vaškovi, CSc. za provedení problematikou analýzy a syntézy v automatickém řízení. Za jeho odborné rady a připomínky týkající se dané látky.

Souhlasím s tím, že s výsledky mé práce může být naloženo podle uvážení vedoucího bakalářské práce, ředitele ústavu a institutu. V případě publikace budu uveden jako spoluautor.

Prohlašuji, že jsem na celé bakalářské práci pracoval samostatně a použitou literaturu jsem citoval.

Ve Zlíně, 15.06.2006 .................................................

podpis

## **RESUMÉ**

Tato práce se věnuje problematice teorie automatického řízení II a možnosti multimediální podpory této problematiky. V prvních několika kapitolách vysvětluje základní pojmy analýzy a syntézy číslicového korekčního členu a jeho optimální seřízení. Kromě těchto informací obsahuje i konkrétní příklady včetně výpočtových programů.

Druhá část popisuje problematiku tvorby a využití prezentace v programu PowerPoint.

#### **SUMMARY**

This study deals with the problems about theory automatic regulation  $II$  – synthesis and its possibilities of multimedia promotion. First section explains elementary notions of numeric correction member and its optimal regulation. Expect these information it contains concrete examples including calculation programs.

The second is focused on problems about creation presentations in the program PowerPoint and use at teaching.

## **OBSAH**

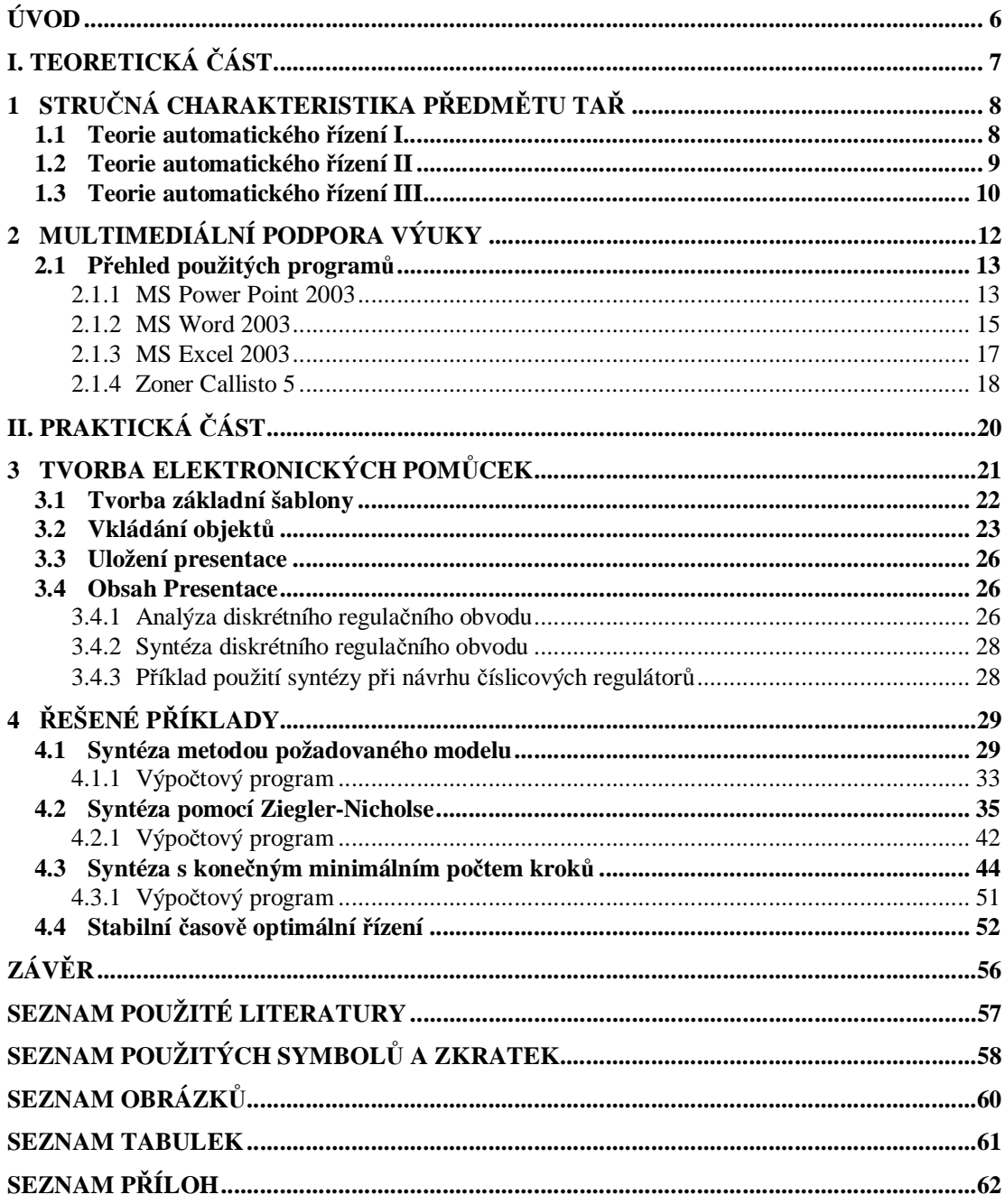

## **ÚVOD**

Automatické řízení a především seřízení regulátorů se stalo jednou z nejdůležitějších součástí v oblasti průmyslové automatizace. Své místo zaujala i v nevýrobních oblastech jako je např. automatizace budov. V dnešní době, době informačních technologií a Internetu, si tedy zaslouží být presentovány na dobré úrovni nejen odborníkům, ale i širší veřejnosti, například pomocí internetu.

V této práci se zabývám vysvětlením a využití automatického řízení. Také možnosti prezentace pomocí prezentace v aplikaci PowerPoint sloužící jako doprovodný materiál při ústním výkladu dané látky.

Celá práce je rozdělena do dvou kapitol. První z nich je, kvůli uvedení do problematiky, zaměřena na oblast analýzy, kde je podrobně popsán diskrétní regulační obvod včetně určování stability, či realizovatelnosti obvodu a samozřejmě také výpočty přenosů.

Druhá část popisuje druhy regulátorů a jejich chování. V této kapitole je uveden návrh a struktura regulátorů s pevnou strukturou a regulátorů kompenzačních tj. s optimalizovanou strukturou. Je zde uvedeno jak navrhnout číslicový korekční člen a jeho seřízení tak, aby nejlépe vyhovoval požadavkům řízení daného procesu. Kapitola je ukončena příkladem návrhu regulátoru pomocí několika metod. Byly použity metody Ziegler-Nicholse pro Takahashiho návrh regulátoru a metoda požadovaného modulu (inverze dynamiky).

V poslední části je náhled do využití formy multimediální podpory a její rozsah. Je zde popsána práce v programu PowerPoint, následné využití a uvedení výhod, či nevýhod této multimediální podpory.

## **I. TEORETICKÁ ČÁST**

## **1 STRUČNÁ CHARAKTERISTIKA PŘEDMĚTU TAŘ**

Teorie automatického řízení podrobně popisuje spojité a diskrétní regulační obvody včetně optimálního seřízení regulátoru.

#### **1.1 Teorie automatického řízení I**

Základy teorie dynamických systémů. Lineární řízení, spojité systémy a jejich analýza. Regulátory, analýza a stabilita regulačního obvodu. Metody syntézy regulačního obvodu, nelineární regulační obvody, základní typy nelinearit, fázové trajektorie, stabilita nelineární systémů, určování mezních cyklů, ekvivalentní přenosy.

#### *Náplň:*

- 1. Lineární spojitý dynamický systém (LSDS), diferenciální rovnice, přenos.
- 2. Vlastnosti LSDS, přechodové a impulsní funkce.
- 3. Frekvenční přenosy a charakteristiky, Nyquistův a Bodeho diagram.
- 4. Inerní a BIBO stabilita, algebraická a frekvenční kritéria stability.
- 5. Uzavřený regulační obvod, cíle řízení, stabilita, popis signálů.
- 6. Syntéza Naslinova, Whiteleyho metoda a další standardní metody.
- 7. Polynomiální metoda syntézy, polynomiální diofantické rovnice.
- 8. 1DOF a 2DOF systém řízení, určení struktur a parametrů regulátorů.
- 9. Mnohorozměrový systém řízení, levé a pravé maticové zlomky.
- 10. Struktury maticových přenosů regulátorů, výpočet parametrů.
- 11. Stavový popis systému, převod stavového modelu na externí.
- 12. Dosažitelnost, řiditelnost, pozorovatelnost, stabilizovatelnost.
- 13. Deterministický odhad stavu systému.
- 14. Možnosti řízení systémů s dopravním zpožděním.

#### **1.2 Teorie automatického řízení II**

Diskrétní regulační obvody, Z-transformace, analýza diskrétního regulačního obvodu, diskrétní regulátory s pevně danou strukturou, obecné lineární regulátory, řešení syntézy deterministického diskrétního regulačního obvodu pomocí algebraické teorie diskrétního řízení.

#### *Náplň*:

- 1. Popis diskrétního regulačního obvodu.
- 2. Řešení lineární diferenční rovnice.
- 3. Z-transformace. Algebra z-přenosů.
- 4. Stabilita číslicového obvodu.
- 5. Regulátory s pevně danou strukturou.
- 6. Určení parametrů PSD regulátoru na základě rozložení pólů.
- 7. Zpětnovazební řízení při splnění podmínky realizovatelnosti.
- 8. Regulátor s konečným počtem kroků regulace.
- 9. Diskrétní regulační obvod s měřenou poruchovou veličinou.
- 10. Algebraická teorie diskrétního řízení základní matematické metody.
- 11. Metody pro základní a speciální operace s polynomy.
- 12. Diofantická rovnice a její řešení.
- 13. Stabilita zpětnovazebního obvodu s využitím algebraické teorie.
- 14. Syntéza časově optimálního řízení-konečného a s omezenou velikostí.

#### **1.3 Teorie automatického řízení III**

Základní pojmy teorie adaptivních řídicích systémů. Adaptivní regulátory založené na heuristickém přístupu, adaptivní systémy s referenčním modelem, samočinně se nastavující regulátory. Číslicové samočinně se nastavující regulátory (diskrétní verze PID regulátorů, regulátory založené na přiřazení pólů a na minimalizaci kvadratických kritérií). Samočinně se nastavující regulátory založené na průběžné identifikaci delta modelů a parametrů spojitých modelů. Statická optimalizace, hledání extrémů funkcí analytickými metodami. Lineární programování. Nelineární programování. Metody jednorozměrového a vícerozměrového hledání (metoda pružných polyedrů, gradientní metoda, Newtonova metoda). Dynamická optimalizace, úloha optimálního řízení. Dynamické programování, Bellmanův princip optimality. Kvadraticky optimální řízení, Riccatiova diferenciální rovnice.

#### *Náplň:*

- 1. Úvod a základní pojmy teorie adaptivních řídicích systémů a jejich klasifikace. Adaptivní regulátory založené na heuristickém přístupu.
- 2. Adaptivní systémy s referenčním modelem. Princip samočinně se nastavujících regulátorů a jejich algoritmická struktura. Modely stochastických procesů.
- 3. Samočinně se nastavující regulátory, diskrétní verze PID regulátorů. Ziegler-Nicholsova metoda seřízení číslicových PID regulátorů
- 4. Samočinně se nastavující regulátory založené na konečném počtu kroků (dead-beat). Samočinně se nastavující regulátory založené na principu přiřazení pólů (metoda požadavku na tvar průběhu přechodového děje spojité soustavy druhého řádu, metoda využívající rozmístění násobných reálných a komplexně sdružených pólů.
- 5. Samočinně se nastavující regulátory založené na minimalizaci kvadratických kritérií.
- 6. Delta reprezentace modelů, využití v samočinně se nastavujících regulátorech. Ziegler-Nicholsův PID regulátor založený na průběžné identifikaci delta modelu.
- 7. Delta modifikace samočinně se nastavujících regulátorů založených na přiřazení pólů.
- 8. Spojité verze samočinně se nastavujících regulátorů (metoda inverze dynamiky, přiřazení pólů, LQ regulátory).
- 9. Statická optimalizace, základní pojmy. Hledání extrémů funkcí analytickými metodami. Lineární programování - formulace problému, grafická metoda řešení.
- 10. Nelineární programování (bez omezujících podmínek). Metody jednorozměrového hledání. Určení extrému funkce pomocí její derivace, přímé jednorozměrové hledání.
- 11. Vícerozměrové hledání (metoda pružných polyedrů, gradientní metoda, Newtonova metoda).
- 12. Dynamická optimalizace. Spojitý dynamický systém. Úloha optimálního řízení.
- 13. Dynamické programování, Bellmanův princip optimality. Bellmanova parciální diferenciální rovnice.
- 14. Kvadraticky optimální řízení, Riccatiova diferenciální rovnice.

## **2 MULTIMEDIÁLNÍ PODPORA VÝUKY**

S pojmem multimediální podpora je spjat pojem distanční vzdělávání. Distanční vzdělávání je chápáno jako: "multimediální forma studia, při které jsou studující a vzdělavatelé v průběhu studia od sebe odděleni na prakticky neomezenou a často velkou vzdálenost. Multimediálnost zde znamená překonávání této vzdálenosti využitím všech dostupných komunikačních prostředků, kterými lze prezentovat učivo - tj. tištěnými texty, magnetofonové i magnetoskopické záznamy, počítačové interaktivní programy na disketách či CD nosičích, telefony, faxy, e-mail, rozhlasové i televizní vzdělávací programy, videokonference. Tento systém je použitelný pro každou úroveň vzdělávání, od krátkých kurzů až po graduální vysokoškolské studijní programy. Jeho účastníkem může být každý (obecně bez rozdílu věku, v praxi pak v ČR osoby starší 18 let), pokud je schopen na odpovídající úrovni samostatně studovat a má vlastní zodpovědnost za vzdělávací postup a cíl, kterého chce dosáhnout." (Programy distančního vzdělávání v ČR, 1998/99, s. 1).

Z toho vyplývá, že základním typickým rysem distančního vzdělávání je multimediálnost. Multimediálnost začala v 80. letech s nástupem audio kazet a posléze videozáznamů v systému VHS. Začátek 90. let zažila celosvětové rozšíření počítačů a jejich rychlý rozvoj v oblasti zobrazování dat (grafiky), zvuku, přenosu záznamů , včetně případné interaktivity. Posléze vznikl nový druh datového přenosu, který se rozšířil do celého světa. Nástup Internetu znamenal nové možnosti pro podporu multimediálnosti.

V distančním vzděláni se využití moderního počítače dá rozdělit do několika kategorií:

CBL (Computer Based Learning) - je forma vzdělávání využívající počítač. Informace, které si uživatel má osvojit, jsou určené počítačovým programem a jsou zobrazené na monitoru.

CBT (Computer Based Training) - v současných podmínkách se jako optimální jeví kombinace klasického způsobu výuky (za účasti lektora) a tréninku založeného na počítači (individuální výuka - pro fixaci a osvojení si látky).

On-line vzdělávání (virtuální vzdělávání) - založené na tvorbě, dodávce a řízení průběhu vzdělávání prostřednictvím sítě.

#### **2.1 Přehled použitých programů**

Při tvorbě elektronických pomůcek bylo použito několik programů. Nejdříve se přepisovaly texty v textovém editoru, kterým byl zvolen MS Word 2003. Tento textový editor byl vybrán z důvodu jeho velkého rozšíření a dobré znalosti uživatelů. Následně byly texty převedeny do universálního formátu, který je celosvětově uznávaným formátem pro publikování textů na Internetu i obecně a to formát PDF. Obrázky byly kresleny v programu Zoner Callisto 5. Následné prezentace byly vytvořeny opět v aplikaci z kancelářského balíčku MS Office 2003 a to v programu MS Power Point 2003, kde byly také vytvořeny animace.

#### **2.1.1 MS Power Point 2003**

MS PowerPoint je program ze skupiny kancelářských aplikací. Slouží pro tvorbu a publikaci prezentací. Vytváří dokumenty typu .ppt, verze pro přímé předvádění bez potřeby předem odstartovat program MS PowerPoint má typ .pps.

Power Point je dnes nejpoužívanější prezentační program. Pomocí něj je možno presentovat svoji firmu, své nápady, služby a další soukromé, tak i firemní informace. Je možno vytvářet zajímavé presentace s grafikou, animacemi a multimédii, navíc je lze potom lépe presentovat.

Vylepšený režim presentace usnadňuje presentování díky zdokonalenému uživatelském rozhraní a nástrojům pro zadávání poznámek rukou, mezi které patří zvýrazňovač, šipky a dva různé typy per. Prezentace se zobrazuje jako po sobě jdoucí soubor snímků. Snímky je možno zobrazovat na monitoru počítače, případně při prezentování pro větší skupinu lidí také pomocí projektoru. Vytvoření prezentace je z hlediska tvorby velice jednoduchá. Při prezentaci je kromě vlastních údajů nutné dbát i na to, jak samotná prezentace (její jednotlivé listy) vypadají. Vzhled je velice důležitý pro pohodlí posluchačů. Všechny údaje musí být snadno čitelné a srozumitelné. Není možné vytvořit prezentaci, která by svým

kontrastem a barvou pozadí s písmem tvořila celek, jenž by se dal těžko přečíst. Posluchači by od takto vytvořené prezentace odvraceli oči a nevěnovali by jí velkou pozornost.

Z aplikace Power Point je možno přistupovat ke klipartům sady Microsoft Office online a k médiím na webovém serveru MS Office online. Zde je možno si vybrat z několika tisíc multimediálních prvků včetně obrázků, zvuků, fotografií a animací, které zvýší pozornost při vašich presentacích.

Je možno vytvářet animační efekty jako přesun více objektů najednou a přesun objektů podél předem definované cesty ( animace pomocí cest pohybu ), snadno se také nastaví pořadí všech animačních efektů včetně závěrečných efektů.

Díky podpoře různých typů souborů je možno přehrát video v režimu celé obrazovky, zastavovat, spouštět nebo přetáčet presentaci v závislosti na přehrávání multimediálních souborů, případně vyhledávat obsah.

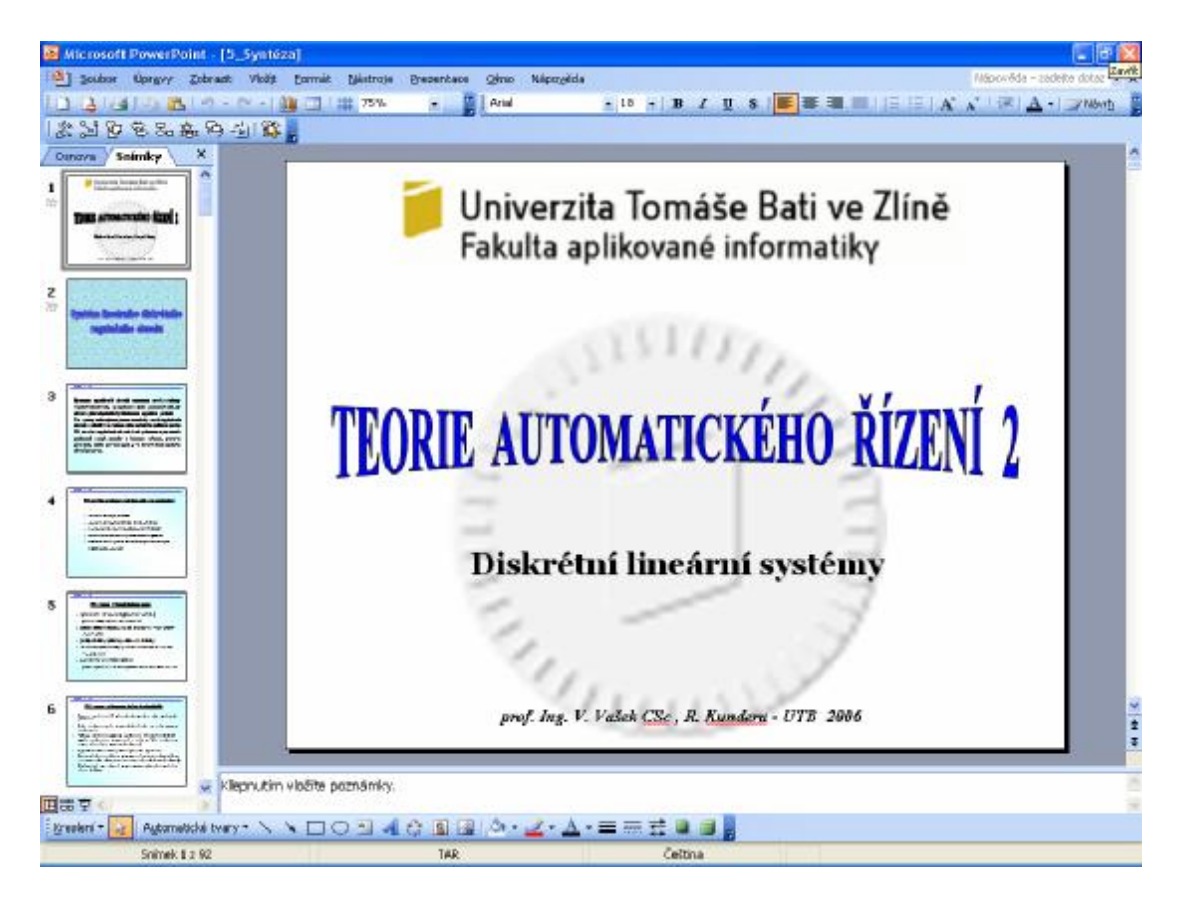

Obr. 1: Okno programu MS Power point 2003

#### **2.1.2 MS Word 2003**

Aplikace MS Word 2003, zatím jedna z nejnovějších verzí dnes nejprodávanějšího textového editoru, vychází ze zkušeností a odezvy zákazníků a přináší inovace, s nimiž je možno vytvářet jakékoliv dokumenty i s pomocí různých šablon.

Textový editor je program pro zpracovávání textů. Textové editory dělají z počítače inteligentní psací stroj, neboť umožňují mnohem snadnější a rychlejší práci s textem a dovolují snadné úpravy textů.

Mezi základní funkce editoru patří automatický přesun slov mezi řádky, tzn., že stále píšeme a už se nemusíme starat o to, kdy je konec řádku. Teprve na konci odstavce stisknutím klávesy "Ester" uděláme tvrdý konec řádku a ukončíme odstavec. Tento přesun je automatický i u pozdějších oprav textu, při vpisování nebo mazání se automaticky přelévá, aby se délky řádků nezměnily. Editor umí zarovnávat i do bloku, čehož jsme využili i při psaní elektronické pomůcky.

Mezi samozřejmou funkci patří i vkládání, přepisování, nebo mazání textu na libovolném místě, kopírování nebo přenos části textu do jiné části textu. Chceme-li v textovém editoru přepsat nějaké písmeno, najedeme kursorem na dané místo a napíšeme nové správné písmeno. Přitom je možno si vybrat, zda-li tuto operaci provedeme v režimu pro vkládání nebo přepis. Režim pro přepis se aktivuje stiskem klávesy "Insert".

V editoru lze zhotovit také vlastní tzv. makra. Makra jsou posloupnosti příkazů textového editoru. Jsou užitečná tehdy, jestliže některé funkce užíváme často ve stejné posloupnosti. Makro zavoláme stisknutím jedné klávesy k tomu určené, tím ušetříme spoustu času, např. při častém opisování stejných jmen. S pomocí editoru je možno zařazovat do textu obrázky, které jsme zhotovily v jiných kreslících programech nebo jsme je snímali přímo z obrazovky. Za velmi užitečnou lze považovat i automatickou korekci pravopisu, která umožňuje psát bez překlepů. Editor umí při tisku automaticky číslovat stránky, toto číslování může vypisovat na pozici, kterou si předem zvolíme, číslování lze zapínat a vypínat. Na každé stránce lze automaticky tisknout záhlaví či zápatí. Mezi další významnou funkci patří schopnost chránit dokument heslem, bez jehož znalosti se nedá text číst, lze sestavovat rejstříky u rozsáhlejších textů, lze nastavit velikost okrajů na tištěném papíře.

Při tvorbě elektronické pomůcky byly využity následující nejzákladnější funkce:

- záhlaví, zápatí
- automatické číslování stránek
- oddíly, styly
- vkládání obrázků
- vkládání titulků
- tabulky
- možnosti automatických oprav
- automatické sestavování rejstříku

Mezi nejpoužívanější textové editory u nás patří zejména Word, PC Suite, Open Office.

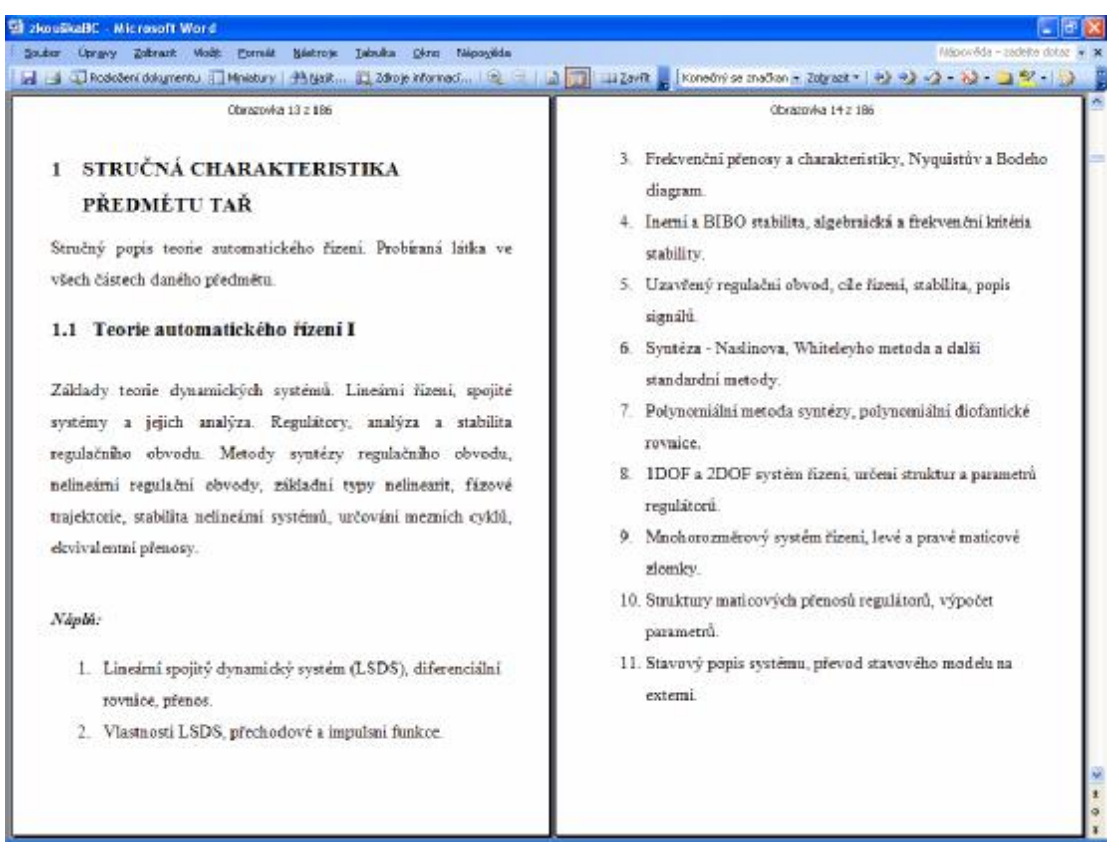

Obr. 2: Okno programu MS Word 2003

#### **2.1.3 MS Excel 2003**

Aplikace Excel 2003 umožňuje převádět data na informace pomocí účinných nástrojů pro analýzu, komunikaci a sdílení výsledků. Aplikace Excel 2003 usnadňuje týmovou spolupráci, ochranu a kontrolu přístupu k dokumentům. Kromě toho můžeme pracovat s daty ve standardním formátu XML (Extensible Markup Language), který usnadňuje jejich propojování s obchodními procesy.

Jedná se o tabulkový procesor. Do tabulek můžeme vkládat důležitá obchodní data. Získáme tak pohotový přístup k informacím, které jsou potřebné k rozhodování či dalšímu zpracování.

Aplikace Excel je založena na spolehlivé a přesné číselné analýze s vylepšeními v oblasti zjišťování kolineárnosti, výpočtů součtu kvadratických odchylek, normálních distribucí a distribučních funkcí spojité pravděpodobnosti.

| IS 1    | Soubor         | Lipngvy Zobrazit Vlošk |          |                   | Cormat Nastroje Data |             | Okra Nápováda     |         |          |                              |         |          |                   |               | Nápověda - zadelce dotaz w _ B x |
|---------|----------------|------------------------|----------|-------------------|----------------------|-------------|-------------------|---------|----------|------------------------------|---------|----------|-------------------|---------------|----------------------------------|
|         | $\Box$ $\Box$  | 14                     |          |                   |                      |             |                   |         |          |                              |         |          |                   |               |                                  |
|         | P12            |                        | A.       |                   |                      |             |                   |         |          |                              |         |          |                   |               |                                  |
|         | A              | B                      | c        | D                 | E                    | F           | G                 | H       | п        | J.                           | к       | L        | M                 | $\circ$<br>N. | p                                |
|         | ٦              | wi                     | wz       | w3                | e1                   | еZ          | 63                | u1      | ωZ       | uΒ                           | y1      | yz       | y3                |               |                                  |
|         | $-2$           | 0,00000                | 0,00000  | 0,00000           | 0,0000               | 0,00000     | 0,00000           | 0:00000 | 0,00000  | 0,00000                      | 0,00000 | 0,00000  | 0,00000           | 1             | skek                             |
|         | $-1$           | 0.00000                | 0.00000  | 0.00000           | 0.00000              | 0.00000     | 0.00000           | 0,00000 | 0,00000  | 0,00000                      | 0.00000 | 0.00000  | 0.00000           | z             | <b>Tadiga</b>                    |
|         | O              | 1,00000                | 0,00000  | 0,00000           | 1,00000              | 0,00000     | 0,00000           | 0,75402 | 0,00000  | 0,00000                      | 0,00000 | 0,00000  | 0,00000           | -31           | wadra                            |
|         |                | 1,00000                | 1,00000  | 0,50000           | <b>DB7600</b>        | 1,00000     | 0.50000           | 0.33982 | 0.75402  | 0.37701                      | 0.12500 | 0.00000  | 0.00000           |               |                                  |
|         | $\overline{2}$ | 1,00000                | 2,00000  | 2,00000           | 0,68942              | 1,87500     | 1,93750           | 0,34229 | 1,14366  | 1,32596                      | 0.33068 | 0.12500  | 0.06260           |               |                                  |
|         | 3              | 1,00000                | 3,00000  | 4,50000           | 0,50157              | 2,54442     | 4,14721           | 0,33574 | 1,49614  | 2,64094                      | 0,49843 | 0,45568  | 0,95279           |               |                                  |
|         | 4              | 1,00000                | 4,00000  | <b>B.00000</b>    | D.37448              | 3 04599     | 6,94241           | 0,3345B | 1,82168  | 4,29455                      | 0.62552 | 0,95401  | 1,05759           |               |                                  |
| 9<br>10 | 5              | 1,00000                | 5,00000  | 12,50000          | 0.27942              | 3,42047     | 10.17554          | 0.33419 | 2,15645  | 6,28411                      | 0.72058 | 1,57963  | 2,32436           |               |                                  |
| 11      | £              | 1,00000                | 6,00000  | 18,00000          | 0,20847              | 3,68989     | 13,73582          | 0.33396 | 2,49064  | 8,60766                      | 0.79153 | 2,30011  | 4,26418           |               |                                  |
| 12      | $\overline{z}$ | 1,00000                | 7,00000  | 24,50000          | 0,19953              | 3 9 0 3 3 5 | 17,53994          | 0,33390 | 2,82460  | 11,26528                     | 0,84447 | 3,09165  | 6,96006           |               |                                  |
| 13      | Ħ              | 1,00000                | 8,00000  | 32,00000          | 0.11603              | 4,06366     | 21,52606          | 0.33368 | 3.15841  | 14,25679                     | 0,88397 | 3,93612  | 10:47394          |               |                                  |
| 14      | 9              | 1,00000                | 9,00000  | 40,50000          | 0.08657              | 4.17992     | 25,64796          | 0,33359 | 3,49209  | 17,58203                     | 0.91343 | 4,82008  | 14,86204          |               |                                  |
| 15      | 10             | 1,00000                | 10 00000 | 50,00000          | 0,06458              | 4,26648     | 29,87118          | 0,33353 | 3,82568  | 21,24092                     | 0.93542 | 5,73362  | 20,12884          |               |                                  |
| 16      | 11             | 1,00000                | 11,00000 | 60,90000          | 0,04818              | 4,33107     | 34,16994          | 0,33348 | 4,15921  | 25,23337                     | 0,95182 | 6,66893  | 26,33006          |               |                                  |
| 17      | 12             | 1,00000                | 12,00000 | 72,00000          | 0.03695              | 4.37925     | 38,52510          | 0.33344 | 4,49269  | 29,55831                     | 0.96406 | 7,62076  | 33,47,490         |               |                                  |
| 18      | 13             | 1,00000                | 13,00000 | 84,50000          | 0.02682              | 4,41520     | 42,92233          | 0,33341 | 4,82613  | 34,21872                     | 0,97318 | 8,58480  | 41,57767          |               |                                  |
| 19      | 14             | 1,00000                | 14,00000 | 98,00000          | 0.02001              | 4,44202     | 47,35094          | 0,33339 | 5,15954  | 39,21156                     | 0.97999 | 9,55798  | 50,64906          |               |                                  |
| 20      | 15             | 1,00000                | 15,00000 | mmmmm             | D.D1493              | 4,46203     | 51,80296          | 0,33338 | 5,49294  | 44,53780                     | 0.99507 | 10,53797 | ED 59704          |               |                                  |
| 21      | 16             | 1,00000                | 15,00000 | (PORMANOS)        | D.D1114              | 4,47696     | 55,27245          | 0,33337 | 6.82632  | 60,19743                     | 0.96686 | 11,52304 | 71 72766          |               |                                  |
| $_{22}$ | 17             | 1,00000                | 17 00000 | <b>PRAWWAP</b>    | 0.00831              | 4,48909     | 60,75498          | 0,33336 | 6,15968  | 56,19043                     | 0,99169 | 12,51191 | B374502           |               |                                  |
| $_{23}$ | 18             | 1,00000                | 18,00000 | <b>DURKHOUR</b>   | 0.00620              | 4,49640     | 65,24722          | 0,33336 | 6,49304  | 62,51679                     | 0,99380 | 13,50360 | 9675279           |               |                                  |
| 24      | 19             | 1,00000                | 19,00000 | <b>PORKHWAP</b>   | D.00452              | 450260      | 89,74672          | 0.33335 | 6,82639  | 69,17651                     | 0.99538 | 14,49740 | mmmmmm            |               |                                  |
| 25      | 20             | 1,00000                | 20 00000 | PARKHARE          | 0.00345              | 4,50722     | 74,25184          | 0,33334 | 7.15974  | 76,16957                     | 0.99655 | 15,49278 | HERRHHOE          |               |                                  |
| 26      | 21             | 1,00000                | 21,00000 | <b>UUUNNIUU</b>   | 0,00257              | 4,51068     | 78,76059          | 0,33334 | 7,49308  | 83,49698                     | 0,99743 | 16,48932 | WOODNAWIN         |               |                                  |
| 27      | 22             | 1,00003                | 22,00000 | <b>JURKWAY</b>    | 0,00192              | 4,51325     | 83,27255          | 0,33334 | 7,82642  | 91,15574                     | 0,99608 | 17,49675 | wwwww             |               |                                  |
| 28      | 73             | 1,00000                | 23,00000 | <b>POUKNOUS</b>   | D.DO143              | 4,51517     | 87,78676          | 0.33334 | 8,15975  | 99,14883                     | 0.99657 | 1B.4B483 | <b>AUDURATION</b> |               |                                  |
| 29      | 24             | 1,00000                | 24,00000 | PARRHHOUS         | 0.00107              | 4,51660     | 92,30264          | 0,33334 | 8,49310  | <b><i>HHWMMHHH</i></b>       | 0,99693 | 19,48340 | WINANAWA          |               |                                  |
| 30      | 25             | 1,00000                | 25,00000 | <b>BUUKKUUD</b>   | 0.00080              | 4,51767     | 96,81978          | 0,33334 | 8,82644  | *********                    | 0.99920 | 20,48233 | WEBBUNNEE         |               |                                  |
| 31      | 26             | 1:00000                | 26,00000 | <b>COUNTING</b>   | 0.00059              | 4,51847     | zwwww.w           | 0,33334 | 9,15977  | mmmmm                        | 0,99941 | 21,48153 |                   |               |                                  |
| 32      | 27             | 1,00000                | 27.00000 | <b>IRRANANASE</b> | 0.00044              | 4,51906     | <b>IRMANAPRRA</b> | 0,33333 | 9,49311  | MANARAMAW                    | 0.99955 | 22,48094 | HARARAWAYA        |               |                                  |
| 33      | 28             | 1,00000                | 28,00000 | <b>PHANNING</b>   | 0,00033              | 4,51951     | <b>SHHHHMM</b>    | 0,33333 | 9.82644  | <b>MAYBRAHAM</b>             | 0,99967 | 23,48049 | WWWWW             |               |                                  |
| 34      | 29             | 1,00000                | 29,00000 | <b>JUULINIUS</b>  | 0,00025              | 451984      | <b>JUUNITUUX</b>  | 0,33333 | 10,15979 | <b><i><b>HAMARAH</b></i></b> | 0,99975 | 24,48016 | MPDOWNWO          |               |                                  |
| 35      | 30             | 1.00000                | 30,00000 | mmmma             | 0.00018              | 452009      | ###########       | 0,33333 | 10,45311 | <b>MANAWAY 0.99982</b>       |         |          | 25,47991 ######## |               |                                  |
| 36      |                |                        |          |                   |                      |             |                   |         |          |                              |         |          |                   |               |                                  |

Obr. 3: Okno programu MS Excel 2003

#### **2.1.4 Zoner Callisto 5**

Jedná se o universální grafický editor pro nejširší použití. Zoner Callisto je soubor profesionálních nástrojů pro dosažení skvělých výsledků při tvorbě tiskových dokumentů, plánků a schémat, ilustrací i internetové grafiky.

Zoner Callisto je původní český produkt. Samozřejmostí je proto české prostředí programu, ale také kompletní dokumentace, tiskové šablony, národní nastavení prostředí i všechna písma dodávaná společně s programem.

Většina nástrojů je uspořádána v přehledných panelech a nebo galeriích. Důležité funkce nejsou nikdy skryty hluboko v menu. Zoner Callisto pomáhá ke snadné a rychlé orientaci v dokumentu a urychluje práci při přístupu k často používaným funkcím pomocí velkého množství klávesových zkratek. Obsahuje mnoho nástrojů, např.:

- nástroj pro kreslení objektů
- nástroj pro tvorbu čárových kódů
- užitečný nástroj pro kreslení tabulek
- umělecký a odstavcový text
- editovatelný přechod mezi křivkami
- kaligrafické pero
- kreslení přímek i složitých křivek
- volitelné zakončení čar ("šipky") a napojování čar a mnoho dalších vlastností...

#### **Export dokumentů**

Pro sdílení dokumentů vytvořených v Zoner Calisto 5 je potřeba konvertovat data do obecně známého formátu, který umožní přenos veškerého obsahu ve 100% kvalitě. Takovým formátem je např. již zmiňovaný PDF, používaný pro výměnu grafických dokumentů, ale i pro publikování dokumentů, které mohou mít více stran. Zoner Callisto nabízí plnohodnotný export dokumentů do tohoto formátu. Tvorba PDF dokumentů obsahuje plnou podporu jazykových sad, volbu rozšíření grafiky a nastavení dalších parametrů výstupního formátu. Exportované soubory lze prohlížet v programu Adobe Leader.

Při tvorbě konkrétních obrázků byl použit formát .jpg.

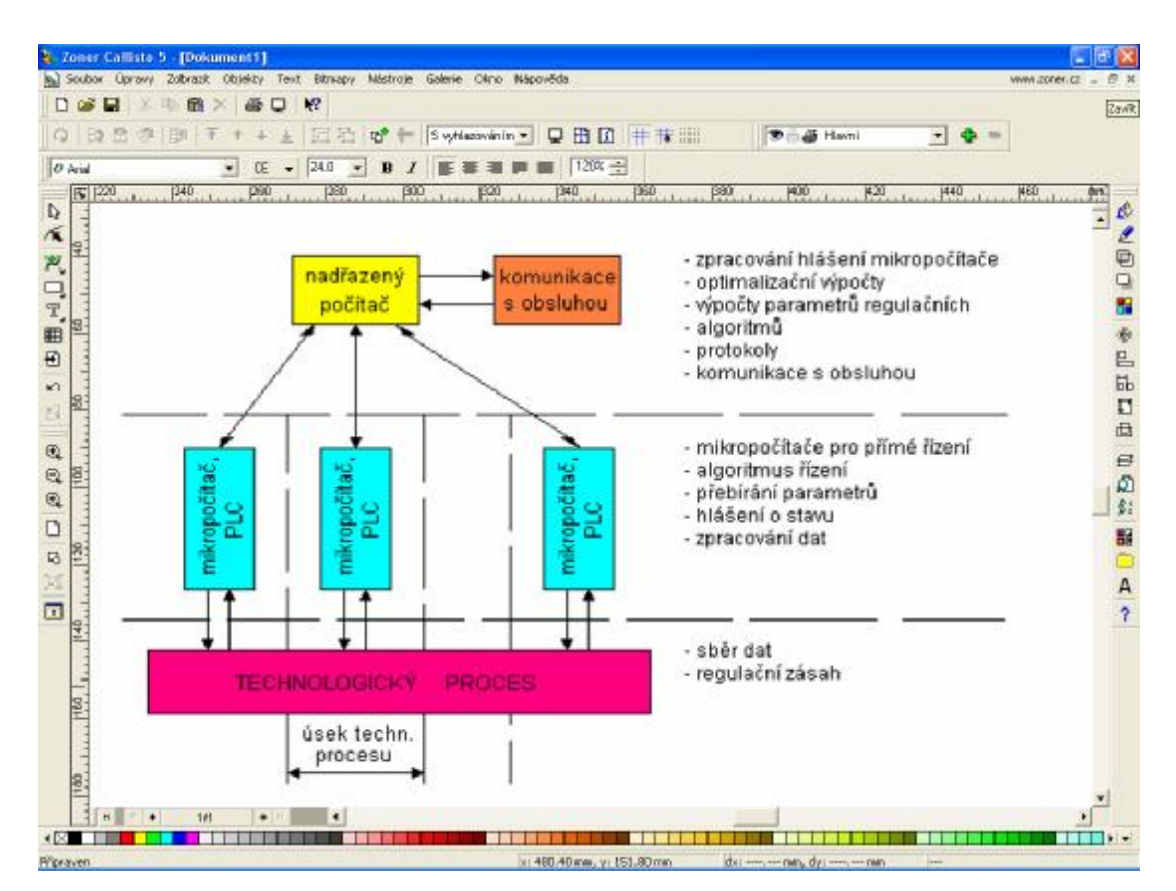

Obr. 4: Okno programu Zoner Callisto 5

## **II. PRAKTICKÁ ČÁST**

## **3 TVORBA ELEKTRONICKÝCH POMŮCEK**

Pro tvorbu elektronických pomůcek byla, po dohodě s vedoucím práce zvolena forma presentací, pro které byl zvolen program MS PowerPoint 2003. Výhodou tohoto programu je snadná ovladatelnost, dostatečné množství funkcí pro dané požadavky na presentace, snadné ovládání a již hodně rozšířený formát \*.ppt. V části presentací jsou všechna témata, která korespondují s tématy textovými. V presentaci jsou pro lepší vizualizaci a pochopení animace některých obrázků. Jednotlivé snímky se statickými texty jsou taktéž animovány a jsou zobrazovány postupně v daném pořadí. Celá presentace je řešena jednoduchým způsobem, neboť přílišná pestrost barev a animací by znehodnotila presentaci a pozornost studentů by se soustřeďovala jen na tyto příliš využité funkce programu. Celkový dojem presentace je jednoduchost, stručnost, názornost, soustředěnost na dané téma, jasné a pochopitelné vysvětlení pojmů a živost celé presentace.

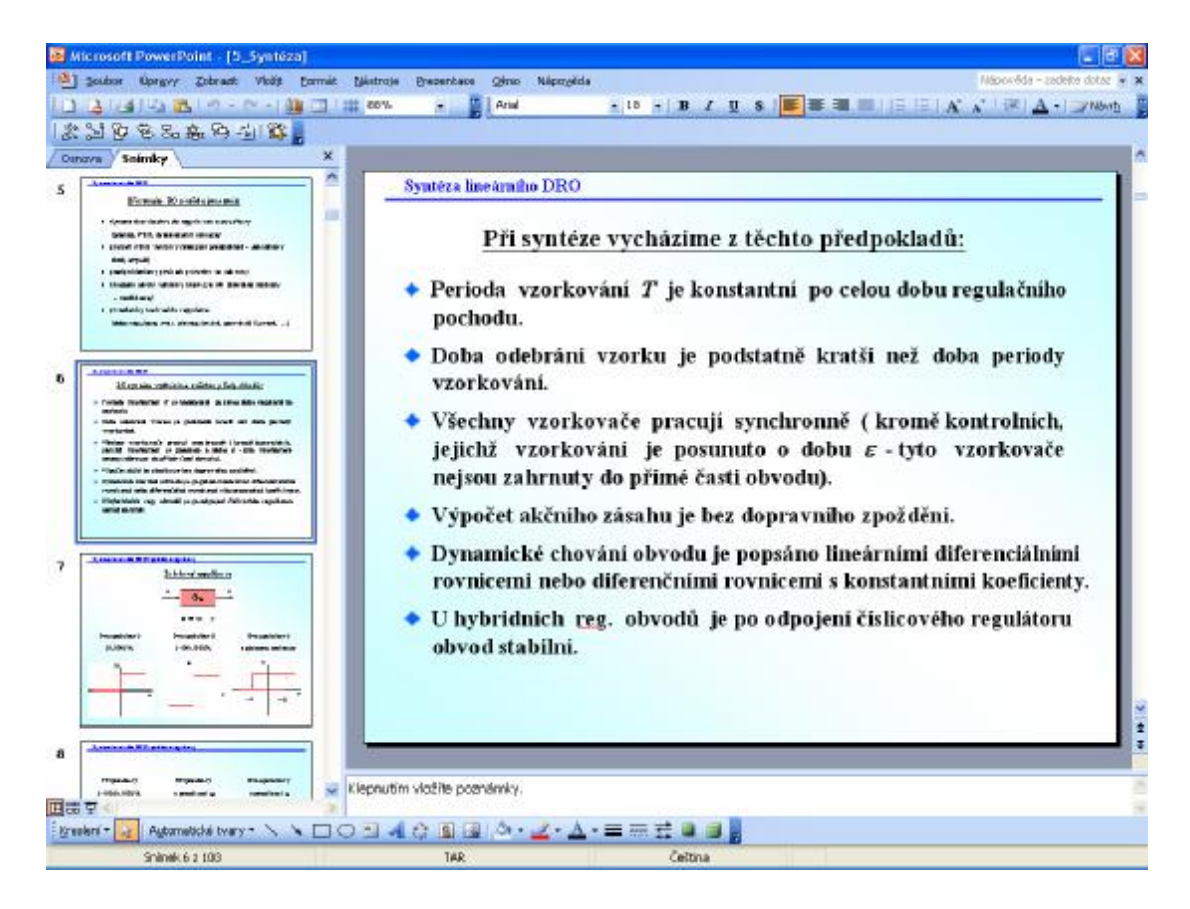

Obr. 5: Tvorba presentací v programu PowerPoint

#### **3.1 Tvorba základní šablony**

Samotné vytváření prezentace v PowerPoint spočívá ve vkládání snímků. Každý snímek může obsahovat text, obrázky, video, zvuk. Přechody mezi jednotlivými snímky prezentace lze nastavit po klepnutí myši, automaticky po nastaveném čase nebo kombinací obou způsobů. Pro přechody snímků lze také vybírat z velkého množství efektů nebo další efekty vytvářet. Efekty a způsoby přechodů snímků lze rovněž zadat jednotně pro všechny snímky nebo jednotlivě. Zde bylo zobrazování jednotlivých snímků zvoleno bez přechodu, z důvodu přehledného presentování bez zbytečných rozptýlení posluchače.

Návrh snímku byl vybrán standardní, který nabízí program, ale byl barevně upraven do podoby přechodu z bílé do světle modré. Dále byla provedena mírná změna velikosti a rozmístění jednotlivých prvků a přidána horní lišta s nadpisem kapitol.

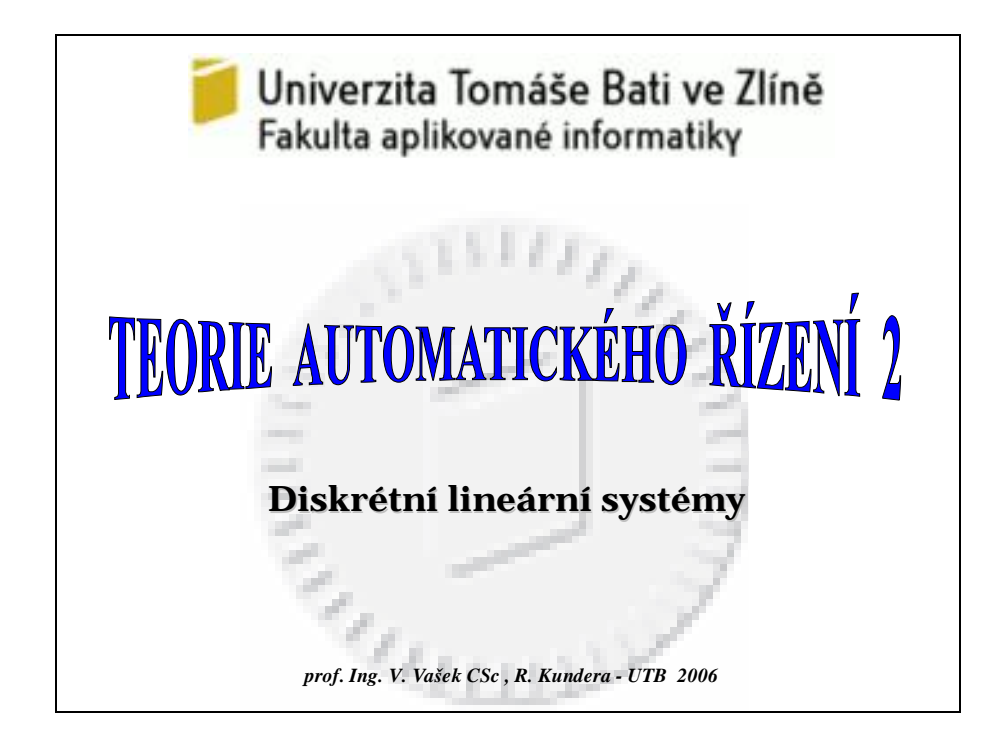

Obr. 6: Úvodní stránka presentace

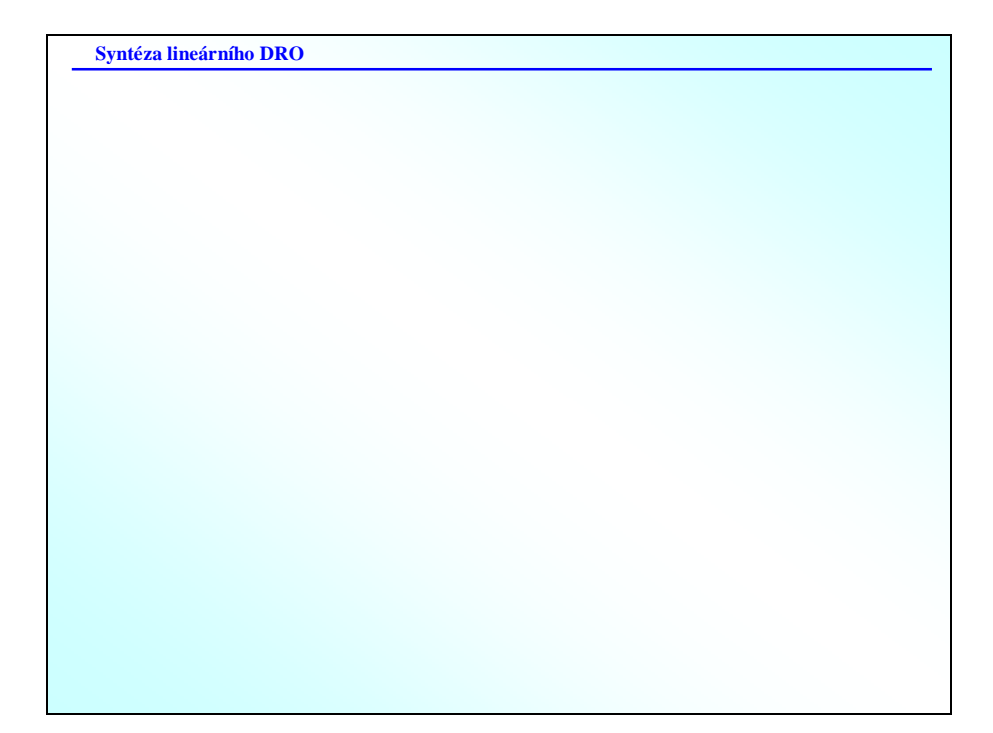

Obr. 7: Šablona jednotlivých stránek presentace

### **3.2 Vkládání objektů**

Pro vložení objektů, jako jsou např. texty, obrázky, různé definované tvary či rovnice slouží speciální příkazy přímo v menu nabídky. Je možno k nim přiřadit i různé animace, měnit velikost a styly. Animace jednotlivých vybraných objektů jsou řešeny přes funkci – vlastní animace, kterou bylo zvoleno různé druhy animací.

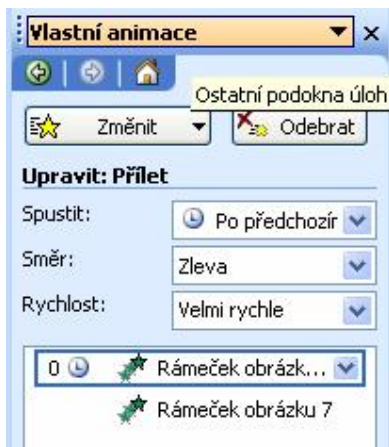

Obr. 8: Vytváření animací

Při práci s rovnicemi bylo využito editoru rovnic, který byl součástí plné verze programu MS PowerPoint. Editor rovnic dokáže zapsat veškeré matematické symboly v originální podobě. Uživatel si navíc může zvolit velikost a styl jednotlivých prvků. Nevýhodou je snad jen to, že nelze měnit barvu písma a občas jsou s editorem mírné potíže. Při uzavření editoru bylo nutné na dané stránce upravit velikosti ostatních objektů.

|  |  | Soubor Úpravy Zobrazit Formát Styl Velikost Nápověda                                                                                                    |  |  |                              |  |
|--|--|----------------------------------------------------------------------------------------------------|--|--|------------------------------|--|
|  |  | $\left \frac{1}{3000}\right $ $\left \frac{1}{3000}\right $ $\left \frac{1}{3000}\right $ $\left \frac{1}{3000}\right $ $\left \frac{1}{3000}\right $ $\left \frac{1}{300}\right $ $\left \frac{1}{300}\right $                                                                                                    |  |  | $\Lambda\Omega$ <sup>®</sup> |  |
|  |  | $\textbf{(i)} \textbf{(ii)} \textbf{ii} \textbf{iii} \textbf{iii} \textbf{iii} \textbf{iv} \textbf{iv} \textbf{$ |  |  |                              |  |
|  |  |                                                                                                    |  |  |                              |  |
|  |  | $G_S(z^{-1},0)=G_S(z^{-1})=\frac{B(z^{-1})}{A(z^{-1})}\cdot z^{-d}=\frac{b_0+b_1z^{-1}++b_mz^{-m}}{l+a_1z^{-1}++a_mz^{-m}}\cdot z^{-d}$                                                                                                    |  |  |                              |  |

Obr. 9: Editor rovnic

Pro speciální zvýraznění některých vzorců nebo definicí bylo použito vložení automatických tvarů, které jsou k dispozici přímo na liště v programu MS PowerPoint. Po vožení daného tvaru byla zvolena jeho barva, velikost a popř. i stínování. Následně byl do tohoto tvaru vložen patřičný objekt.

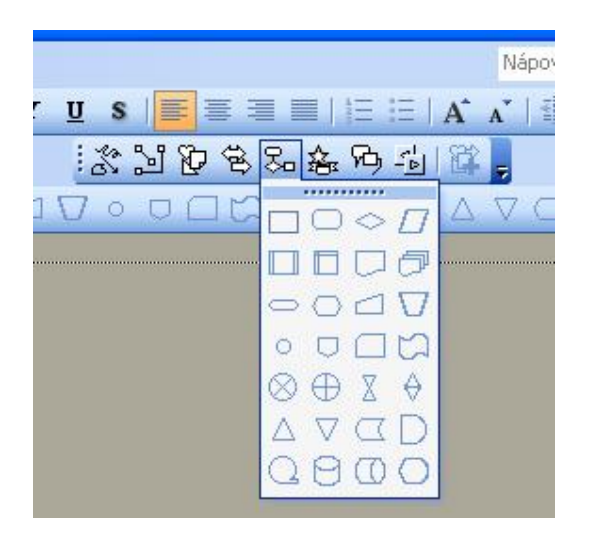

Obr. 10: Vytváření automatických tvarů

Tabulky byly vloženy pomocí příkazu umístěného přímo na liště. Následně byla upravována a doplňována pomocí speciální lišty, určené pro tuto činnost.

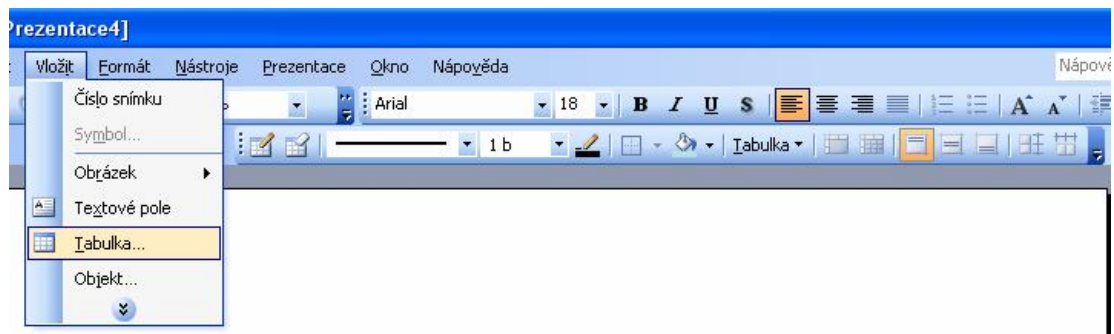

Obr. 11: Vytváření tabulky

#### **3.3 Uložení presentace**

Rozpracovaná nebo hotová prezentace se ukládá na disk jako soubor typu PPT, což je soubor PowerPointu. Otevřením tohoto souboru může být prezentace dále upravována nebo spouštěna funkcí "Spustit prezentaci". Takové spouštění prezentace se používá, jestliže např. lektor nebo přednášející prezentaci spouští sám pro posluchače.

Pro vytvoření souboru, který sám spustí prezentaci se prezentace ukládá do souboru typu PPS. Soubor typu PPT je tedy souborem "editace" PowerPoint, kdežto soubor typu PPS je soubor "předvádění" PowerPoint. Tyto rozdíly v uložení se volí funkcí "Uložit jako" a zvolí se požadovaný typ souboru.

#### **3.4 Obsah Presentace**

Presentace obsahuje kompletní teorii diskrétních regulačních obvodů potřebnou k výuce předmětu Teorie automatického řízení 2. Obsahuje také spoustu názorných příkladů včetně odkazů na výpočtové programy.

#### **3.4.1 Analýza diskrétního regulačního obvodu**

#### **Popis diskrétního regulačního obvodu**

Podrobně popisuje části diskrétního regulačního obvodu, včetně jeho vnějších i vnitřních signálů. Je zde znázorněn hierarchický systém řízení, hybridní i podrobný regulační obvod.

#### **Spojitá část diskrétního regulačního obvodu**

Kapitola je zaměřena na spojitě pracující část obvodu, tedy především na tvarovací člen a regulační orgán. Dále je zde popsán způsob vzorkování signálů a popsán způsob převodu pomocí Z-transformace včetně příkladu výpočtu Z-přenosů.

#### **Číslicová část diskrétního regulačního obvodu**

Kapitola je zaměřena na číslicovou část obvodu, která může být realizována počítačem. Především poukazuje na lineární diferenční rovnice a jejich řešení včetně vzorových příkladů. Dále je zde popsána impulsní funkce a přenos korekčního členu.

#### **Analýza lineárního diskrétního obvodu**

Kapitola se zabývá vnitřním popisem regulačního obvodu. Především pak stabilitou regulačního obvodu včetně popisu a názorných příkladů různých numerických a geometrických kritérií stability, jako jsou například Schurovo algebraické kritérium či Nyquistovo kritérium a některé další. Dále jsou zde popsány přenosy otevřeného i uzavřeného regulačního obvodu a způsob jeho určení včetně popisu algebry Z-přenosů. Na závěr je ukázán i způsob výpočtu ustálené regulační odchylky.

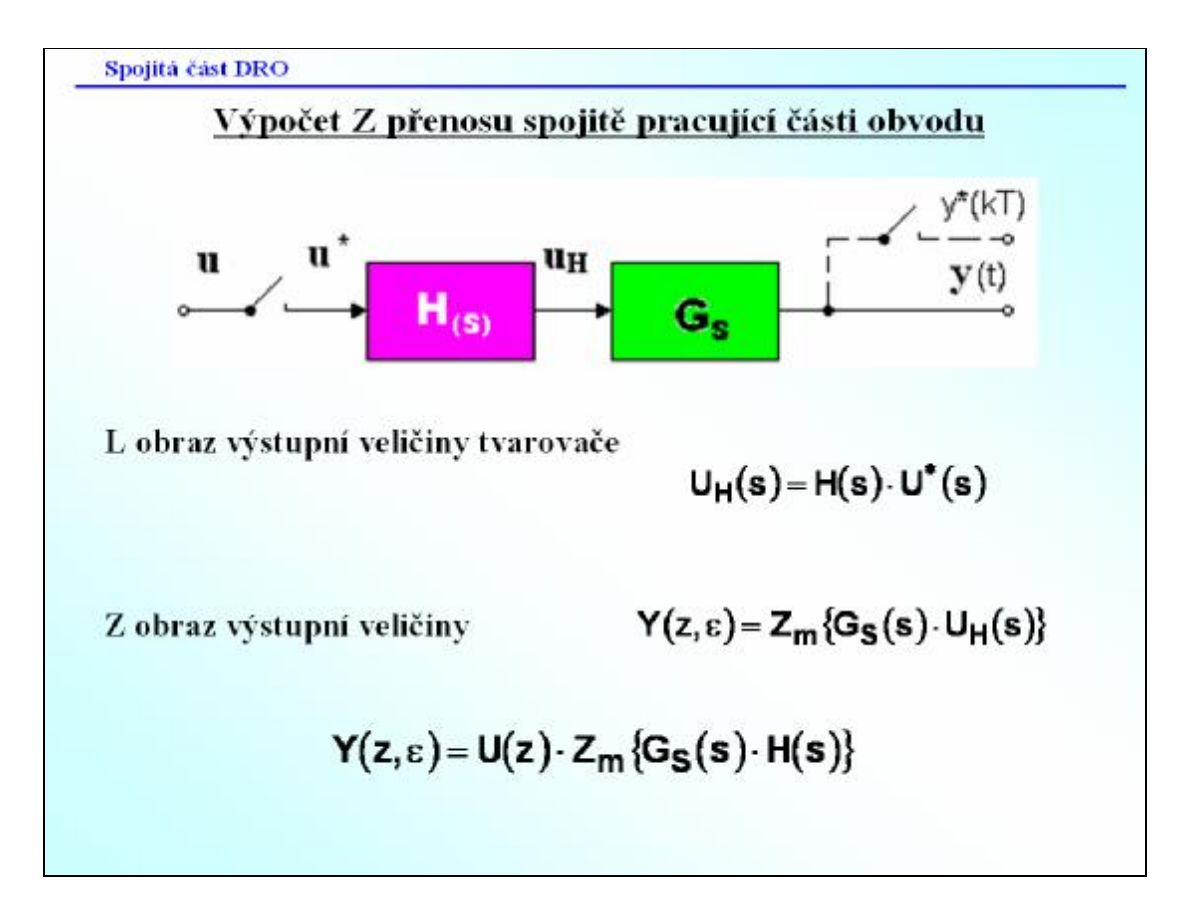

Obr. 12: Ukázka z presentace Analýza regulačního obvodu

#### **3.4.2 Syntéza diskrétního regulačního obvodu**

Tato kapitola seznamuje s nejběžnějšími druhy regulátorů a jejich chováním. Popisuje postup a všeobecně platné podmínky při návrhu diskrétního regulačního obvodu včetně modifikace algoritmů. Je zde využito nejběžnějších metod nastavení regulátorů včetně přímovazebního i zpětnovazebního řízení.

| Syntéza lineárního DRO – regulátory s pevně danou strukturou      |                     |
|-------------------------------------------------------------------|---------------------|
| Základní diskrétní regulátory                                     |                     |
| • $P$ – proportionální regulátor                                  |                     |
| Rovnice a přenos diskrétního regulátoru mají tvar                 |                     |
| $u_k = q_0 \cdot e_k$                                             | $G_R(z^{-1}) = q_0$ |
| • $PI$ – proportionálně – integrační regulátor                    |                     |
| Diskrétní PI regulátor, patří mezi astatické systémy.             |                     |
| Proto se v přenosové funkci musí objevit člen(1-z <sup>-1</sup> ) |                     |
| $\Delta u_k = u_k - u_{k-1} = q_0 \cdot e_k + q_1 \cdot e_{k-1}$  |                     |
| $G_R(z^{-1}) = \frac{q_0 + q_1 z^{-1}}{1 - z^{-1}}$               |                     |

Obr. 13: Ukázka z presentace Syntéza regulačního obvodu

#### **3.4.3 Příklad použití syntézy při návrhu číslicových regulátorů**

Obsahuje konkrétní příklad návrhu číslicového PS a PSD regulátoru metodou Ziegler-Nicholse a metodou požadovaného modelu včetně Z-transformace. Jedná se o soustavu 2.řádu s danou periodou vzorkování.

## **4 ŘEŠENÉ PŘÍKLADY**

#### **4.1 Syntéza metodou požadovaného modelu**

[2]

Metoda požadovaného modelu (inverze dynamiky) umožňuje seřízení standardních typů číslicových a analogových regulátorů pro základní druhy regulovaných soustav s dopravním zpožděním.

Na základě této metody a následného simulačního upřesnění byly získány tab. II a III, které umožňují jednoduché a rychlé určení hodnot stavitelných parametrů doporučovaných regulátorů.

Pro získání přenosu v některém z požadovaných tvarů je nutno použít vhodných identifikačních či aproximačních metod – Tabulka I.

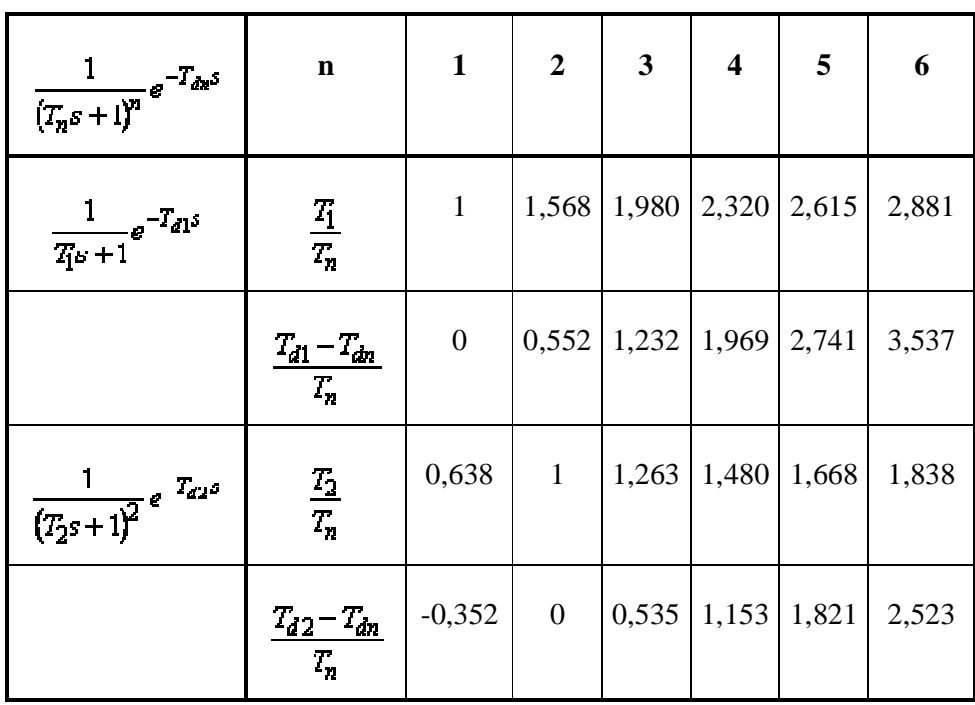

Tabulka I: Převedení přenosu reg. soustavy na požadované tvary

Podle přenosu a tabulky I vypočítáme požadované parametry. Např. T<sub>1</sub> a T<sub>d</sub>, pomocí nichž zjistíme podle tabulky II jak vypočítat hodnoty  $k_p$ ,  $T_l$ ,  $T_{D_l}$ 

Při volbě vzorkovací periody *T* u číslicových regulátorů je třeba splnit podmínky:

$$
T \le 0.3T_d \tag{1.1}
$$

$$
T \le \left(\frac{1}{15} \div \frac{1}{6}\right)_{0.95} \tag{1.2}
$$

$$
T \le \left(\frac{1}{3} \div \frac{1}{2}\right) F_w \tag{1.3}
$$

kde *t*0,95 je doba, za kterou přechodová charakteristika regulované soustavy *hS*(*t*) dosáhne 95% své ustálené hodnoty

| <b>REGULOVANÁ</b>                                                    |            | <b>REGULÁTOR</b>                                                                                    |               |                                                                              |                                            |  |  |  |  |  |
|----------------------------------------------------------------------|------------|----------------------------------------------------------------------------------------------------|---------------|------------------------------------------------------------------------------|--------------------------------------------|--|--|--|--|--|
| <b>SOUSTAVA</b>                                                      | <b>TYP</b> | $k_p^*$                                                                                             |               | $T_I^*$                                                                      | $T_{\rm D}^*$                              |  |  |  |  |  |
|                                                                      |            | $T_d = 0$                                                                                           | $T_d>0$       |                                                                              |                                            |  |  |  |  |  |
| $\frac{k_1}{s}e^{-T_d s}$                                            | ${\bf P}$  | $\frac{2}{k_1(2T_w+T)}$ $\frac{a}{k_1}$                                                             |               |                                                                              |                                            |  |  |  |  |  |
| $\frac{k_1}{(T_i s + 1)} e^{-T_a s}$                                 | PI         | $\frac{2T_I^*}{k_1(2T_w+T)}$ $\frac{aT_I^*}{k_1}$ $T_1 - \frac{T}{2}$                               |               |                                                                              |                                            |  |  |  |  |  |
| $\frac{k_1}{s(T_1s+1)}e^{-T_d s}$                                    | <b>PD</b>  | $\frac{2}{k_1(2T_w+T)}$                                                                             | $rac{a}{k_1}$ |                                                                              | $T_1 - \frac{T}{2}$                        |  |  |  |  |  |
| $\frac{k_1}{[T_1s+1][T_2s+1]}e^{-T_d s}$<br>$T_1 \geq T_2$           | <b>PID</b> |                                                                                                    |               | $\begin{array}{c c} 2T_I^* & xT_I^* \\ \hline k_I(2T_w+T) & k_I \end{array}$ | $\frac{T_1T_2}{T_1+T_2} \quad \frac{T}{4}$ |  |  |  |  |  |
| $\frac{k_1}{T_0^2s^2+2\xi_0T_0s+1}e^{-T_0s}$<br>$0.5 < \xi_0 \leq 1$ | <b>PID</b> | $\frac{2T_I^*}{k_1(2T_w+T)}$ $\begin{array}{ c c } \hline aT_I^* & \hline k_1 & \hline \end{array}$ |               | $2\xi_0T_0-T$                                                                | $rac{T_1}{2\xi_0} - \frac{T}{4}$           |  |  |  |  |  |

Tabulka II: Výpočet parametrů regulátorů a jejich typy

Podle typu regulátoru a dopravního zpoždění určíme žádané hodnoty. Kde parametr *a* v tabulce II se vypočítá pomocí vztahu:

$$
a = \frac{1}{aT + bT_d} \tag{1.4}
$$

kde parametry *a* a *b* se určí podle tabulky III.

| $\kappa$ |  | $0,05$   $0,10$   $0,15$   $0,20$   $0,25$   $0,30$   $0,35$   $0,40$   $0,45$           |  |  |  | 0,50  |
|----------|--|------------------------------------------------------------------------------------------|--|--|--|-------|
|          |  | $\alpha$   1,282   0,984   0,884   0,832   0,763   0,697   0,669   0,640   0,618   0,599 |  |  |  | 0,577 |
|          |  | $\beta$   2,718   1,944   1,720   1,561   1,437   1,337   1,248   1,172   1,104   1,045  |  |  |  | 0.992 |

Tabulka III: hodnoty koeficientů *a* a *b*

**Příklad:** Regulovaná soustava s dopravním zpožděním

$$
G(s) = \frac{3}{(2s+1)^2} e^{-10s}
$$

Z přenosu  $G(s)$  je možno vyčíst následující hodnoty:  $n = 2$ ,  $T_2 = 2$ ,  $T_{d2} = 10$ ,  $k = 3$ 

Číslicový PI regulátor:

Pro přenos  $\frac{1}{\sigma}$  *e*<sup>-T<sub>d1</sub>s</sup>  $\frac{1}{T_1 s + 1} e^{-t_{d1}}$ 1 1 − + z tabulky I dostaneme:

$$
\frac{T_1}{T_2} = 1,568 \implies T_1 = 1,568 \cdot 2 = 3,136 ;
$$
  

$$
\frac{T_{d1} - T_{d2}}{T_2} = 0,552 \implies T_{d1} = 0,552 \cdot 2 + 10 = 11,104
$$

Pro *překmit 0.20, k = 3, T<sup>1</sup> = 3.136, Td1 = 11.104, T = 2* dostaneme podle tabulky II a III:

$$
a = \frac{1}{aT + bT_d} \frac{1}{0.763 \cdot 2 + 1.437 \cdot 11.104} = 0.0572
$$

$$
T_I = T_1 - \frac{T}{2} = 3.136 - 1 = 2,136
$$

$$
k_p = \frac{aT_I}{k} = \frac{0.0572 \cdot 2.136}{3} = 0.0407
$$

Kde obecný číslicový PI regulátor má tvar:

$$
G_R(s) = k_p \left( 1 + \frac{T}{T_1} \frac{z}{z - 1} \right) \quad \Rightarrow \quad G_R(s) = 0.0407 \left( 1 + \frac{2}{2.136} \frac{z}{z - 1} \right) = \frac{0.002 z - 0.0407}{z - 1}
$$

#### **4.1.1 Výpočtový program**

Program je vytvořen v prostředí MS Excel. Je určen pro seřízení PSD regulátoru pro řízení soustav 2.řádu bez dopravního zpoždění. Soustavu je třeba zadat v základním tvaru, tedy

$$
G_S(s) = \frac{k}{(T_1 s + 1)(T_2 s + 1)}
$$
\n(1.5)

Po zadání patřičných parametrů soustavy program vypočítá Z-přenos soustavy a navrhne parametry pro seřízení a přenos PSD regulátoru. Dále zobrazí spojitou a diskrétní přechodovou charakteristiku a pravděpodobný průběh veličin v regulačním obvodu, tj. řízenou veličinu, akční veličinu, žádanou veličinu a regulační odchylku. Jsou zde zobrazeny průběhy se základními žádanými veličinami, jako je jednotkový skok, rampa, kvadratický průběh a sinusový signál.

|                 | El Microsoft Excel - Regulace - ID  | Soubor Opravy Zobrant Vlolit | <b>Tormat</b> | Nastroje Graf |               | Orni Nipogida  |                               |                |                |                                           | $-100$<br>Nápověda – zadelo dotaz × _ B ×                                                                                                    |
|-----------------|-------------------------------------|------------------------------|---------------|---------------|---------------|----------------|-------------------------------|----------------|----------------|-------------------------------------------|----------------------------------------------------------------------------------------------------|
|                 |                                     | 1344472.0.0.12.11484         |               |               |               |                | $-$ (62 $\frac{10}{20}$ Arial |                |                |                                           | $\mathbb{E}\left[\mathbf{10}\right]\oplus\mathbf{10}\oplus\mathbf{1}\oplus\mathbf{1}\oplus\$ |
|                 | Oblast grafu v<br>B<br>$\mathbb{C}$ | A<br>D                       | E             | F             | G             | H              |                               | $\cup$         |                |                                           |                                                                                                    |
| $\overline{2}$  |                                     |                              |               |               |               |                |                               |                | к              |                                           | M                                                                                                    |
| $\overline{3}$  |                                     | k                            |               | <b>T1</b>     |               | T <sub>2</sub> | Tv                            | ε              |                | $G_S(s) = \frac{k}{(T_1s + 1)(T_2s + 1)}$ |                                                                                                    |
| $\ddot{A}$      |                                     | 3,00000                      |               | 3,50000       |               | 2,00000        | 1                             | 0,0            |                |                                           |                                                                                                    |
| 5 <sup>1</sup>  |                                     |                              |               |               |               |                |                               |                |                |                                           |                                                                                                    |
| 5               | Gs(s)                               |                              |               | 0,42857       |               |                |                               |                |                |                                           |                                                                                                    |
| $\overline{I}$  |                                     | 1,00000 s <sup>2</sup>       |               | 0,78571 s     |               | 0,14286        |                               |                |                |                                           |                                                                                                    |
| $_{\rm 8}$      |                                     |                              |               |               |               |                |                               |                |                |                                           |                                                                                                    |
| ġ.              | Gs(z)                               | $0,000000 z^2$               |               | $0,16578$ z   |               | 0,12758        |                               | Tw             |                |                                           | <b>CANS GS</b>                                                                                                    |
| 10              |                                     | $1,00000 z^2$                |               | $-1,35801$ z  |               | 0,45579        |                               | $\overline{4}$ |                |                                           |                                                                                                    |
| 11              |                                     |                              |               |               |               |                |                               |                |                |                                           | Š                                                                                                    |
| 12              | Gr(z)                               | $0,75402 z^2$                |               | $-1,02397$ z  |               | 0,34368        |                               | Ťĭ             | Td             | r0                                        |                                                                                                    |
| 13              |                                     | $1,00000 z^2$                |               | $-1,00000$ z  |               |                |                               | 4,56527        | 1,02100        | 0,33661                                   |                                                                                                    |
| $\overline{14}$ |                                     |                              |               |               |               |                |                               |                |                |                                           |                                                                                                    |
|                 | 1,2                                 |                              |               |               |               |                |                               |                |                |                                           |                                                                                                    |
|                 | 1,0                                 |                              |               |               |               |                |                               |                |                | Regulace                                  |                                                                                                    |
|                 |                                     |                              |               |               |               |                |                               |                |                | -w1<br>$-e1$                              |                                                                                                    |
|                 | 0,8                                 |                              |               |               |               |                |                               |                |                | $-u2$                                     |                                                                                                    |
|                 | 0,6                                 |                              |               |               |               |                |                               |                |                | $-y1$                                     |                                                                                                    |
|                 |                                     |                              |               |               |               |                |                               |                |                |                                           |                                                                                                    |
|                 | $0,4 -$                             |                              |               |               |               |                |                               |                |                |                                           |                                                                                                    |
|                 | 0,2                                 |                              |               |               |               |                |                               |                |                |                                           |                                                                                                    |
|                 | <b>N</b> Start                      | 日常                           | <b>B</b> a    |               | <b>Be</b> TAP |                | La sloutketC-Min              |                | TARZUŁ podlad. | T Nicrosoft Excel -                       | (5 段) 16:04                                                                                                    |

Obr. 14: Ukázka výpočtového programu – inverze dynamiky

Při výpočtu jsem nejdříve využil vztahy pro výpočet pomocných parametrů

$$
T_w \ge \text{round}\left(\frac{T_v}{0.286}\right) \tag{1.6}
$$

$$
c_1 = e^{\frac{-Tv}{T1}} \qquad ; \qquad c_2 = e^{\frac{-Tv}{T2}} \qquad ; \qquad c_w = e^{\frac{-Tv}{Tw}} \tag{1.7}
$$

Následně jsem použil přepočtové vztahy pro určení parametrů a přenosu regulátoru

$$
T_{I} = \frac{c_{1} + c_{2} - 2c_{1}c_{2}}{1 - c_{1} - c_{2} + c_{1}c_{2}} \cdot T_{\nu}
$$
\n
$$
r_{0} = \frac{(1 - c_{w})T_{I}}{kT_{v}}
$$
\n
$$
T_{D} = \frac{c_{1}c_{2}}{c_{1} + c_{2} - 2c_{1}c_{2}} \cdot T_{\nu}
$$
\n
$$
\begin{array}{|l|}\n\hline\n\end{array}\n\Rightarrow G_{R}(z) = r_{0} \left(1 + \frac{T_{v}}{T_{I}} \frac{z}{z - 1} + \frac{T_{D}}{T_{v}} \frac{z - 1}{z}\right)
$$
\n(1.8)

$$
q_0 = r_0 \cdot \left( 1 + \frac{T_V}{T_I} + \frac{T_D}{T_V} \right)
$$
  
\n
$$
q_1 = -r_0 \cdot \left( 1 + \frac{2 \cdot T_D}{T_V} \right)
$$
  
\n
$$
q_2 = r_0 \cdot \frac{T_D}{T_V}
$$
  
\n
$$
(1.9)
$$

Pro zobrazení průběhů jsem vycházel z platných vztahů v uzavřeném regulačním obvodu

$$
G_{w/y}(z) = \frac{G_R(z) \cdot G_S(z)}{1 + G_R(z) \cdot G_S(z)} = \frac{Y}{W}
$$
 (1.10)

$$
e = w - y \tag{1.11}
$$

$$
G_R(z) = \frac{Q(z)}{P(z)} = \frac{U}{E}
$$
\n(1.12)

#### **4.2 Syntéza pomocí Ziegler-Nicholse**

[1, 6]

Jedná se o seřízení PSD regulátoru metodou Ziegler-Nicholse z kritického zesílení pomocí Takahashiho modifikace. Je důležité znát tvar přenosu řízené soustavy.

#### **Řízení soustavy 1.řádu P regulátorem:**

Předpokládáme soustavu ve tvaru

$$
G_S(s) = \frac{k}{Ts + 1} \qquad G_S(z) = \frac{Y(z)}{U(z)} = \frac{b_I}{z + a_I} = \frac{b_I z^{-1}}{I + a_I z^{-1}} \qquad (1.13)
$$

a regulátor ve tvaru

$$
G_R(z) = \frac{U(z)}{E(z)} = r_0
$$
 (1.14)

Potom přenos řízení bude

$$
G_{w/y}(z) = \frac{G_S(z) \cdot G_R(z)}{I + G_S(z) \cdot G_R(z)} = \frac{\frac{b_I r_0}{z + a_I}}{I + \frac{b_I r_0}{z + a_I}} = \frac{b_I r_0}{z + b_I r_0 + a_I}
$$
(1.15)

jehož charakteristická rovnice je

$$
z + b_1 r_0 + a_1 = 0 \tag{1.16}
$$

Pro seřízení uvažujeme seřízení na mezi stability, tedy kořen leží na jednotkové kružnici. Ze vztahu (1.8) vyjádříme kořen

$$
z = -b_1 r_0 - a_1 \tag{1.17}
$$

Tedy

$$
|-b_I r_0 - a_I| = I \tag{1.18}
$$

Dostaneme tedy dvě rovnice

$$
-b_I r_0 - a_I = I \qquad \Rightarrow \qquad r_{0krI} = \frac{-1 - a_I}{b_I} \tag{1.19}
$$

$$
-b_1r_0 - a_1 = -1 \qquad \Rightarrow \qquad r_{0kr2} = \frac{1 - a_1}{b_1} \tag{1.20}
$$

Když bude platit  $-1 < a_1 < 0$ ;  $b_1 > 0$ , pak  $r_{0kr1} < 0$ ;  $r_{0kr2} > 0$ .  $r_{0kr1}$  nemá fyzikální význam, tedy pro kritické zesílení r<sub>0krit</sub> platí vztah (1.12) a pro optimální kritické zesílení platí

$$
r_{0opt} = 0.5 \cdot r_{0krit} \tag{1.21}
$$

#### **Řízení soustavy 2.řádu PSD regulátorem:**

Předpokládáme soustavu v jednom z následujících tvarů:

$$
G_S(s) = \frac{k}{(T_1 s + 1)(T_2 s + 1)}
$$
\n(1.22)

$$
G_S(s) = \frac{k}{(Ts + 1)^2}
$$
 (1.23)

$$
G_S(s) = \frac{k}{T^2 s^2 + 2xTs + 1}
$$
 (1.24)

Soustavu převedeme do z-mocnin

$$
G_S(z) = \frac{b_0 z^2 + b_1 z + b_2}{a_0 z^2 + a_1 z + a_2} = \frac{b_0 + b_1 z^{-1} + b_2 z^{-2}}{a_0 + a_1 z^{-1} + a_2 z^{-2}}
$$
(1.25)

Platí, že  $a_0 = 1$  a pro  $\varepsilon = 0$  platí  $b_0 = 0$ .

Regulátor předpokládáme tvaru (1.14).

Po úpravách dostaneme přenos řízení

$$
G_{w/y}(z) = \frac{G_S(z) \cdot G_R(z)}{1 + G_S(z) \cdot G_R(z)} = \frac{r_0 b_0 z^2 + r_0 b_1 z + r_0 b_2}{(a_0 + r_0 b_0) z^2 + (a_1 + r_0 b_1) z + (a_2 + r_0 b_2)}
$$
(1.26)

Charakteristická rovnice tedy je

$$
(a_0 + r_0 b_0)z^2 + (a_1 + r_0 b_1)z + (a_2 + r_0 b_2) = 0
$$
\n(1.27)

Což odpovídá kvadratické rovnici

$$
az^2 + bz + c = 0 \tag{1.28}
$$

kde

$$
a = a_0 + r_0 b_0 = 1 \qquad ; \qquad b = a_1 + b_1 r_0 \qquad ; \qquad c = a_2 + r_0 b_2 \tag{1.29}
$$

Má-li být obvod na hranici stability, musí alespoň 1 kořen charakteristické rovnice ležet na jednotkové kružnici. Podle rozložení kořenů mohou tedy nastat tři případy:

A) Dva komplexně sdružené kořeny ležící na jednotkové kružnici

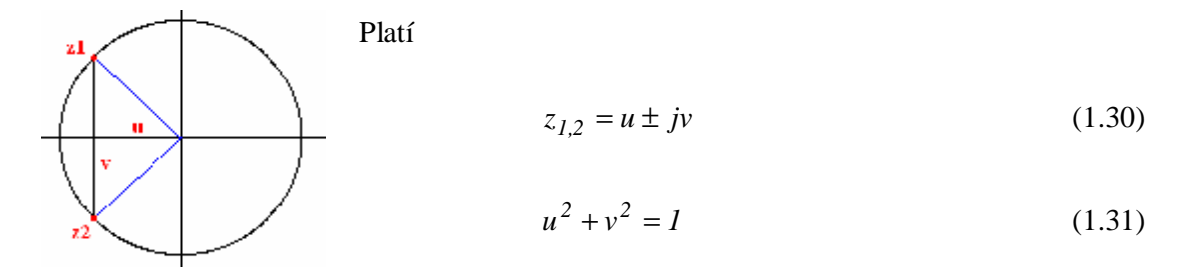

A charakteristická rovnice je

$$
(z - z1)(z - z2) = 0
$$
 (1.32)

Po roznásobení této rovnice a dosazením z rovnic (1.30) a (1.31) dostaneme

$$
z^{2} - (u + jv)z - (u - jv)z + u^{2} + v^{2} = 0
$$
  

$$
z^{2} - 2uz + 1 = 0
$$
 (1.33)

Porovnáním s původní charakteristickou rovnicí (1.28) nám vyjde  $a = 1$ ;  $b = -2u$ ;  $c = 1$ . Pak dosazením do jednoho ze vztahů (1.29) nám vyjde např.

$$
c = a_2 + r_0 b_2 = I \tag{1.34}
$$

A z toho plyne

$$
r_0 = r_{0krit} = \frac{1 - a_2}{b_2} \tag{1.35}
$$

B) Dvojnásobný kořen  $u_{1,2} = -1$  (u = 1 nepřivede obvod do kritického stavu)

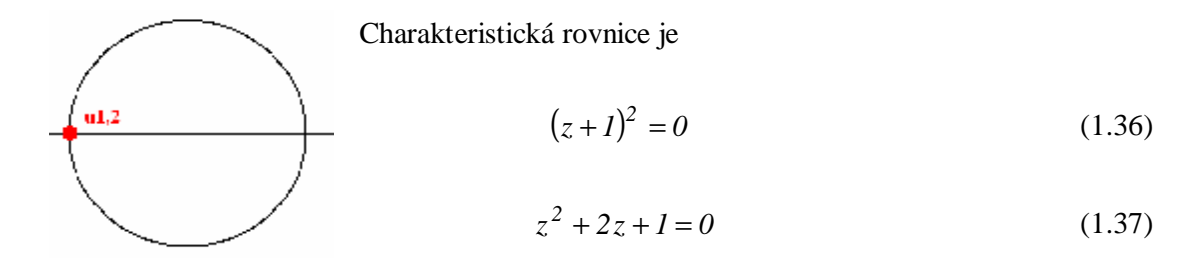

Porovnáním s původní charakteristickou rovnicí (1.28) dostáváme  $c = 1$  a tedy pro  $r_0$  platí vztah (1.35).

C) Jeden kořen stabilní a druhý = -1

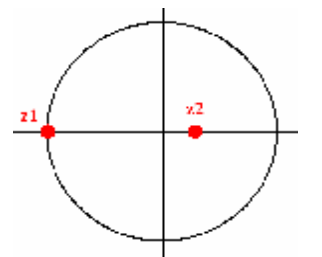

Charakteristická rovnice je stejná jako v případě A) (1.32), ale víme, že musí být dělitelná beze zbytku ( z + 1 ), tedy

$$
\frac{z^2 + bz + c}{z + 1} = z + b - 1 + \frac{1 - b + c}{z + 1}
$$
 (1.38)

Aby byl dělitelný beze zbytku, musí platit

$$
1 - b + c = 0 \tag{1.39}
$$

Po dosazení z (1.29)

$$
1 - a_1 - r_0 b_1 + a_2 + r_0 b_2 = 0 \tag{1.40}
$$

A z toho plyne

$$
r_0 = r_{0krit} = \frac{1 - a_1 + a_2}{b_1 - b_2} \tag{1.41}
$$

Pro kritické periody kmitů vycházíme z charakteristické rovnice (1.28) s předpokladem  $a = 0$ .

Pak pro případ A) platí

$$
D = b^2 - 4c < 0 \tag{1.42}
$$

$$
cos T_V W_k = -\frac{b}{2}
$$
 (1.43)

Z čehož plyne

$$
T_k = \frac{2p}{w_k} = \frac{2pT_V}{\arccos a} \tag{1.44}
$$

Pro případ B) a C) platí

$$
D = b^2 - 4c = 0 \tag{1.45}
$$

$$
cos T_V W_k = I \tag{1.46}
$$

Z čehož plyne

$$
T_k = \frac{2p}{w_k} = 2T_V \tag{1.47}
$$

**Příklad:** Je dána regulovaná soustava s periodou vzorkování 1s

$$
G_S(s) = \frac{3}{(3.5s + 1)(2s + 1)}
$$

$$
G_S(z) = \frac{0.1658z + 0.1276}{z^2 - 1.3580z + 0.4558}
$$

Příklad je řešen podle schéma na obr. 14, což představuje shrnutí všech obecných pravidel.

$$
r_1 = \frac{l - a_2}{b_2} = \frac{l - 0.4558}{0.1276} = 4.2649
$$
\n
$$
r_2 = \frac{a_1 - a_2 - l}{b_2 - b_1} = \frac{-1.3580 - 0.4558 - l}{0.1276 - 0.1658} = 73,6597
$$
\n
$$
b = b_1 r_1 + a_1 = 0.1658 \cdot 4.2649 - 1.3580 = -0,6509
$$
\n
$$
c = b_2 r_1 + a_2 = 0.1276 \cdot 4.2649 + 0.4558 = 1,0000
$$
\n
$$
b^2 - 4c \le 0
$$
\n
$$
(-0,6509)^2 - 4 \cdot 1 = -4,4237 < 0
$$
\n
$$
w_k = \frac{l}{T_V} \cdot arccos\left(-\frac{b}{2}\right) = \frac{l}{l} \cdot arccos\left(-\frac{-0,6509}{2}\right) = 1.2393s^{-1}
$$
\n
$$
T_{krit} = \frac{2p}{w_k} = \frac{2p}{1,2393} = 5,0700s
$$
\n
$$
r_{0k} = r_1 = 4,2649
$$

$$
K_{I} = \frac{1.2 \cdot r_{0k} \cdot T_{v}}{T_{krit}} = \frac{1.2 \cdot 4.2649 \cdot I}{5,0700} = 1,0094
$$
  

$$
K_{P} = 0.6 \cdot r_{0k} - \frac{K_{I}}{2} = 0.6 \cdot 4.2649 - \frac{1,0094}{2} = 2,0542
$$
  

$$
K_{D} = \frac{3 \cdot r_{0k} \cdot T_{krit}}{40 \cdot T_{v}} = \frac{3 \cdot 4.2649 \cdot 5,0700}{40 \cdot I} = 1,6217
$$

#### **4.2.1 Výpočtový program**

Program je vytvořen v prostředí MS Excel. Je určen pro seřízení PSD regulátoru pro řízení soustav 2.řádu bez dopravního zpoždění. Soustavu je třeba zadat v záporných z-mocninách, tedy

$$
G_S(z) = \frac{b_0 + b_1 z^{-1} + b_2 z^{-2}}{a_0 + a_1 z^{-1} + a_2 z^{-2}} = \frac{B(z^{-1})}{A(z^{-1})}
$$
(1.48)

Při výpočtu jsem vycházel ze schéma výpočtu (viz. Obr. 6). Po zadání patřičných parametrů soustavy program navrhne parametry pro seřízení a přenos PSD regulátoru a zobrazí pravděpodobný průběh veličin v regulačním obvodu, tj. řízenou veličinu, akční veličinu, žádanou veličinu a odchylku. Jsou zde zobrazeny průběhy s žádanou veličinou jako jednotkový skok a rampa.

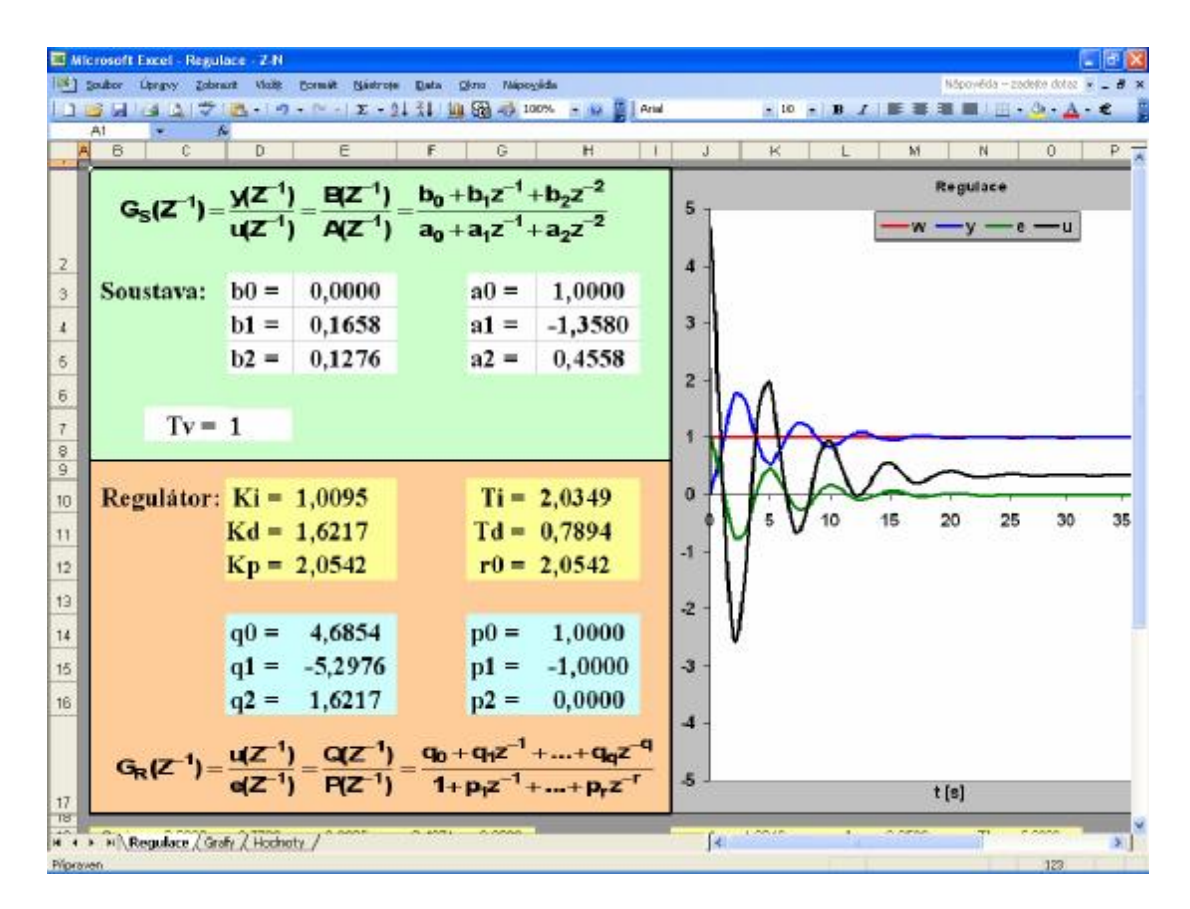

Obr. 15: Ukázka výpočtového programu – metoda Ziegler Nichols

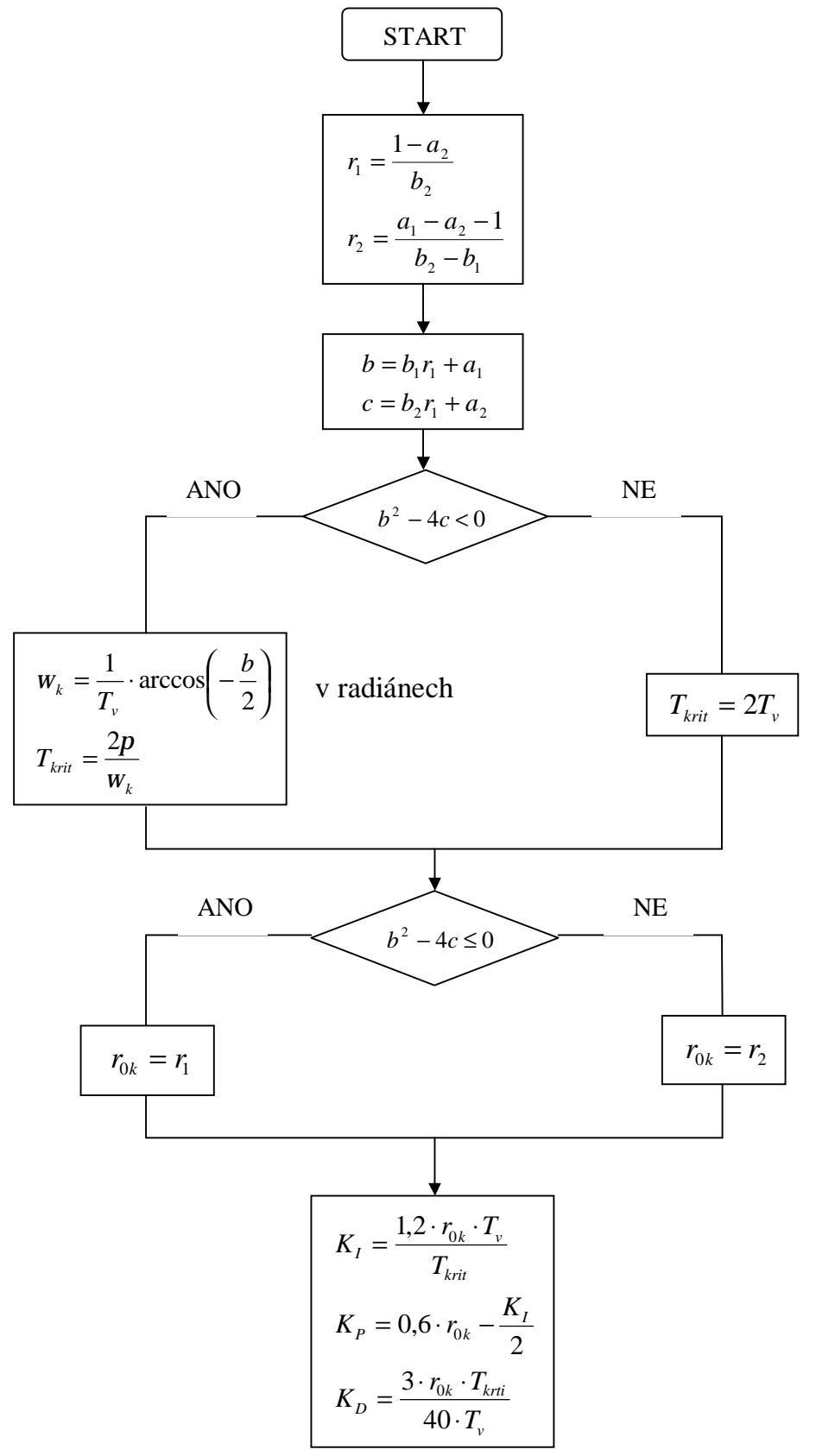

Obr. 16: Schéma pro výpočet v programu

Dále jsem použil přepočtové vztahy

$$
r_0 = K_P
$$
,  $T_I = \frac{r_0 T_v}{K_I}$ ,  $T_D = \frac{K_D T_v}{r_0}$  (1.49)

a pro následně jsem je použil na určení přenosu PSD regulátoru

$$
G_R(s) = r_0 \left( 1 + \frac{T_v}{T_I} \frac{z}{z - 1} + \frac{T_D}{T_v} \frac{z - 1}{z} \right) = \frac{q_0 + q_1 z^{-1} + q_2 z^{-2}}{1 - z^{-1}} \tag{1.50}
$$

Pro zobrazení průběhů jsem vycházel z platných vztahů v uzavřeném regulačním obvodu  $(1.10), (1.11), (1.12).$ 

#### **4.3 Syntéza s konečným minimálním počtem kroků**

[3]

Budeme uvažovat, že žádaná hodnota je ve tvaru jednotkového skoku, tj. *w*(*t*) = 1, *w*(*k*) = 1. Pokud označíme minimální počet kroků, za který je regulační pochod ukončený, *kmin*, potom platí:

$$
y(k) = w(k) = 1
$$
  
 
$$
u(k) = u(k_{min})
$$
  
 
$$
pro \t k \ge k_{min}
$$
  
 
$$
pro \t k \ge k_{min}
$$

Z-obraz žádané veličiny *w*(*k*) = 1 je

$$
W(z) = \frac{1}{1 - z^{-1}}
$$
 (1.51)

Výstupní regulovaná veličina je vyjádřená posloupností

$$
Y(z) = y(1)z^{-1} + y(2)z^{-2} + \Lambda + y(k_{min})z^{-k_{min}} + y(k_{min} + 1)z^{-(k_{min} + 1)} + \Lambda
$$
  
= 
$$
y(1)z^{-1} + y(2)z^{-2} + \Lambda + Iz^{-k_{min}} + Iz^{-(k_{min} + 1)} + \Lambda
$$
 (1.52)

a akční zásah *U*(*z*)

$$
U(z) = u(0) + u(1)z^{-1} + \Lambda + u(k_{min})z^{-k_{min}} + u(k_{min} + 1)z^{-(k_{min} + 1)} + \Lambda =
$$
  
=  $u(0) + u(1)z^{-1} + \Lambda + u(k_{min})z^{-k_{min}} + u(k_{min})z^{-(k_{min} + 1)} + \Lambda$  (1.53)

Podělením *Y*(*z*) a *W*(*z*) dostaneme

$$
\frac{Y(z)}{W(z)} = y(1)z^{-1} - y(1)z^{-2} + y(2)z^{-2} - y(2)z^{-3} + \Lambda = p_1 z^{-1} + p_2 z^{-2} + \Lambda + p_{k_{min}} z^{-k_{min}} = P(z)
$$
\n(1.54)

Srovnáním koeficientů levé a pravé strany této rovnice dostaneme

$$
p_1 = y(1)
$$
  
\n
$$
p_2 = y(2) - y(1)
$$
  
\nM  
\n
$$
p_{k_{min}} = y(k_{min}) - y(k_{min} - 1) = 1 - y(k_{min} - 1)
$$
\n(1.55)

Platí

$$
\sum_{i=1}^{k_{min}} p_i = p_1 + p_2 + \Lambda + p_{k_{min}} = I \tag{1.56}
$$

Podělením *U*(*z*) a *W*(*z*) dostaneme

$$
\frac{U(z)}{W(z)} = u(0) - u(0)z^{-1} + u(1)z^{-1} - u(1)z^{-2} + \Lambda = q_0 + q_1 z^{-1} + \Lambda + q_{k_{min}} z^{-k_{min}} = Q(z)
$$
 (1.54)

Srovnáním koeficientů levé a pravé strany této rovnice dostaneme

$$
q_0 = u(0)
$$
  
\n
$$
q_1 = u(1) - u(0)
$$
  
\nM  
\n
$$
q_{k_{min}} = u(k_{min}) - u(k_{min} - 1)
$$
\n(1.58)

Platí

$$
\sum_{i=1}^{k_{min}} q_i = q_1 + q_2 + \Lambda + q_{k_{min}} = u(k_{min}) = 1/K
$$
\n(1.59)

kde *K* je zesílení soustavy pro nějž platí

$$
K = \frac{y(k_{min})}{u(k_{min})} = \frac{1}{u(k_{min})}
$$
 (1.60)

Přenosová funkce uzavřeného regulačního obvodu je

$$
G_{W/Y}(z) = \frac{G_R(z)G_S(z)}{1 + G_R(z)G_S(z)} = \frac{Y(z)}{W(z)}
$$
(1.61)

Srovnáním (1.60) a (1.54) je zřejmé, že

$$
G_{W/Y}(z) = p_1 z^{-1} + p_2 z^{-2} + \Lambda + p_{k_{min}} z^{-k_{min}} = P(z)
$$
 (1.62)

Přenos diskrétního regulátoru bude

$$
G_R(z) = \frac{1}{G_S(z)} \frac{G_{W/Y}(z)}{1 - G_{W/Y}(z)}
$$
(1.63)

Přenos regulované soustavy

$$
G_{S}(z) = \frac{B(z)}{A(z)} = \frac{b_{I}z^{-1} + b_{2}z^{-2} + \Lambda + b_{k_{min}}z^{-k_{min}}}{1 + a_{I}z^{-1} + a_{2}z^{-2} + \Lambda + a_{k_{min}}z^{-k_{min}}} = \frac{Y(z)}{U(z)} = \frac{\frac{Y(z)}{W(z)}}{\frac{U(z)}{W(z)}} = \frac{P(z)}{Q(z)}
$$
(1.64)

Dosazením za *P*(*z*) a *Q*(*z*) z rovnice (1.54) a (1.57) dostaneme

$$
G_{S}(z) = \frac{P(z)}{Q(z)} = \frac{p_{I}z^{-1} + p_{2}z^{-2} + \Lambda + p_{k_{min}}z^{-k_{min}}}{q_{0} + q_{I}z^{-1} + \Lambda + q_{k_{min}}z^{-k_{min}}} = \frac{\left(p_{I}z^{-1} + \mathbf{K} + p_{k_{min}}z^{-k_{min}}\right) \cdot \frac{1}{q_{0}}}{1 + \frac{q_{I}}{q_{0}}z^{-1} + \mathbf{K} + \frac{q_{k_{min}}}{q_{0}}z^{-k_{min}}}
$$
(1.65)

Srovnáním čitatele a jmenovatele rovnic (1.64) a (1.65) dostaneme

$$
q_{1} = a_{1}q_{0} \t p_{1} = b_{1}q_{0}
$$
  
\n
$$
q_{2} = a_{2}q_{0} \t p_{2} = b_{2}q_{0}
$$
  
\nM  
\n
$$
q_{k_{min}} = a_{k_{min}}q_{0} \t p_{k_{min}} = b_{k_{min}}q_{0}
$$
  
\n
$$
(1.66)
$$

s využitím rovnice (1.56) určíme člen *q<sup>0</sup>*

$$
\sum_{i=1}^{k_{min}} p_i = I \Rightarrow \sum_{i=1}^{k_{min}} b_i q_0 = I \Rightarrow q_0 = \frac{I}{\sum_{i=1}^{k_{min}} b_i} = \frac{I}{b_1 + b_2 + \Lambda b_{k_{min}}} = u(0)
$$
(1.67)

Přenos diskrétního regulátoru (1.63) bude po úpravě s využitím rovnic (1.54), (1.57), (1.64) v tomto tvaru

$$
G_R(z) = \frac{1}{P(z)/Q(z)} \frac{P(z)}{1 - P(z)} = \frac{Q(z)}{1 - P(z)} = \frac{q_0 + q_1 z^{-1} + \Lambda + q_{k_{min}} z^{-k_{min}}}{1 - (p_1 z^{-1} + p_2 z^{-2} + \Lambda + p_{k_{min}} z^{-k_{min}})}
$$
(1.68)

Přenosová funkce uzavřeného regulačního obvodu (1.62) bude po úpravě ve tvaru

$$
G_{W/Y}(z) = p_1 z^{-1} + p_2 z^{-2} + \Lambda + p_{k_{min}} z^{-k_{min}} = \frac{p_1 z^{k_{min}-1} + p_2 z^{k_{min}-2} + \Lambda + p_{k_{min}} z^0}{z^{k_{min}}} \tag{1.69}
$$

kde *z kmin* je charakteristická rovnice uzavřeného diskrétního obvodu, tj. *kmin* pólů je v počátku Z-roviny. Regulovaná veličina dosáhne tedy žádanou hodnotu za *kmin* kroků, kde *kmin* je řád soustavy.

První vypočítaná hodnota řídicího zásahu má největší hodnotu, je však možno její velikost výpočtově ovlivnit a zmenšit. Ukončení regulačního pochodu pak nebude za *kmin* kroků, ale za *kmin*+1 kroků.

V souladu s výše uvedeným i polynom *P*(*z*) a *Q*(*z*) bude mít *kmin*+1 členů, tedy

$$
P(z) = p_1 z^{-1} + p_2 z^{-2} + \Lambda + p_{k_{min}+1} z^{-(k_{min}+1)}
$$
  
 
$$
Q(z) = q_0 + q_1 z^{-1} + \Lambda + q_{k_{min}+1} z^{-(k_{min}+1)}
$$
 (1.70)

Diskrétní přenos regulované soustavy bude

$$
G_{S}(z) = \frac{B(z)}{A(z)} = \frac{b_{I}z^{-I} + b_{2}z^{-2} + \Lambda + b_{k_{min}}z^{-k_{min}}}{1 + a_{I}z^{-I} + a_{2}z^{-2} + \Lambda + a_{k_{min}}z^{-k_{min}}} = \frac{p_{I}z^{-I} + p_{2}z^{-2} + \Lambda + p_{k_{min}+I}z^{-(k_{min}+I)}}{q_{0} + q_{I}z^{-I} + \Lambda + q_{k_{min}+I}z^{-(k_{min}+I)}} = \frac{P(z)}{Q(z)}
$$
\n(1.71)

Uvedená rovnost však platí pouze tehdy, pokud čitatel a jmenovatel polynomu *P*(*z*) a *Q*(*z*) má ten samý kořen *z*=*z*<sup>1</sup> -1 (tedy můžeme krátit čitatele a jmenovatele výrazem (*z1*-*z -1*)).

$$
\frac{P(z)}{Q(z)} = \frac{\left(p'_{1}z^{-1} + p'_{2}z^{-2} + \Lambda + p'_{k_{min}}z^{-k_{min}}\right)\left(z_{1} - z^{-1}\right)}{\left(q'_{0} + q'_{1}z^{-1} + \Lambda + q'_{k_{min}}z^{-k_{min}}\right)\left(z_{1} - z^{-1}\right)} = \frac{\left(p'_{1}z^{-1} + p'_{2}z^{-2} + \Lambda + p'_{k_{min}}z^{-k_{min}}\right)\frac{1}{q'_{0}}}{\left(1 + \frac{q'_{1}}{q'_{0}}z^{-1} + \Lambda + \frac{q'_{k_{min}}}{q'_{0}}z^{-k_{min}}\right)}
$$
\n(1.72)

Srovnáním čitatele a jmenovatele rovnic (1.71) a (1.72) dostaneme

$$
q'_{1} = a_{1}q'_{0} \t p'_{1} = b_{1}q'_{0}
$$
  
\n
$$
q'_{2} = a_{2}q'_{0} \t p'_{2} = b_{2}q'_{0}
$$
  
\nM  
\n
$$
q'_{k_{min}} = a_{k_{min}}q'_{0} \t p'_{k_{min}} = b_{k_{min}}q'_{0}
$$
\n(1.73)

Dalším srovnáním vztahů (1.71) a (1.72) se získá přepočet koeficientů  $p'_i \rightarrow p_i, q'_i \rightarrow q_i$ , tedy

$$
q_{0} = z_{I}q'_{0}
$$
  
\n
$$
q_{I} = (z_{I}q'_{I} - q'_{0})
$$
  
\n
$$
p_{I} = z_{I}p'_{I}
$$
  
\n
$$
q_{I} = (z_{I}q'_{I} - q'_{0})
$$
  
\n
$$
q_{k_{min}} = (z_{I}q'_{k_{min}} - q'_{k_{min}-1})
$$
  
\n
$$
q_{k_{min}} = -q'_{k_{min}}
$$
  
\n
$$
q_{k_{min}+1} = -q'_{k_{min}}
$$
  
\n
$$
p_{k_{min}+1} = p'_{k_{min}}
$$
  
\n(1.74)

Velikost první hodnoty řízení *u*(0) bude menší o součin

$$
q_0 = z_1 q'_0 \tag{1.75}
$$

Další postup je pak takový, že první hodnota řízení  $u(0)$  se volí  $u(0)=q_0$ , kde  $q_0$  se určí ze vztahu

$$
q'_{0} = q_{0} - \frac{1}{b_{1} + b_{2} + \Lambda b_{k_{min}}} = q_{0} - \frac{1}{\sum_{i=1}^{k_{min}} b_{i}}
$$
(1.76)

Dosazením rovnic (1.76) a (1.73) do rovnice (1.74) dostaneme modifikované hodnoty koeficientů regulátoru vzhledem k omezení první hodnoty *u*(0), tedy

$$
q_0 = u(0) (u(0) \text{ se } voli)
$$
  
\n
$$
q_1 = z_1 q'_1 - q'_0 = z_1 a_1 q'_0 - q'_0 = a_1 q_0 - q_0 + 1/\sum b_i = (a_1 - 1)q_0 + 1/\sum b_i
$$
  
\n
$$
q_2 = z_1 q'_2 - q'_1 = z_1 a_2 q'_0 - a_1 q'_0 = (a_2 - a_1)q_0 + a_1 \cdot 1/\sum b_i
$$
  
\nM  
\n
$$
q_{k_{min}} = (a_{k_{min}} - a_{k_{min}-1})q_0 + a_{k_{min}-1} \cdot 1/\sum b_i
$$
  
\n
$$
q_{k_{min}+1} = a_{k_{min}}(-q_0 + 1/\sum b_i)
$$
\n(1.77)

Koeficienty jmenovatele diskrétního regulátoru

$$
p_1 = z_1 p'_1 = z_1 b_1 q'_0 = z_1 b_1 q_0 / z_1 = b_1 q_0
$$
  
\n
$$
p_2 = z_1 p'_2 - p'_1 = z_1 b_2 q'_0 - b_1 q'_0 = z_1 b_2 q_0 / z_1 - b_1 (q_0 - 1 / \sum b_i) = q_0 (b_2 - b_1) + b_1 \cdot 1 / \sum b_i
$$
  
\nM  
\n
$$
p_{k_{min}} = q_0 (b_{k_{min}} - b_{k_{min}-1}) + b_{k_{min}-1} \cdot 1 / \sum b_i
$$
  
\n
$$
p_{k_{min}+1} = -b_{k_{min}} (-q_0 - 1 / \sum b_i)
$$
\n(1.78)

Přenos diskrétního regulátoru bude ve tvaru

$$
G_R(z) = \frac{Q(z)}{1 - P(z)} = \frac{q_0 + q_1 z^{-1} + \Lambda + q_{k_{min} + 1} z^{-(k_{min} + 1)}}{1 - (p_1 z^{-1} + p_2 z^{-2} + \Lambda + p_{k_{min} + 1} z^{-(k_{min} + 1)})}
$$
(1.79)

**Příklad:** Je dána regulovaná soustava

$$
G_S(s) = \frac{3}{(3.5s + 1)(2s + 1)}
$$

$$
G_S(z) = \frac{0.1658z + 0.1276}{z^2 - 1.3580z + 0.4558}
$$

Počet kroků regulace je roven řádu soustavy, tedy  $k_{min} = 2$ .

a) Návrh regulátoru bez omezení akční veličiny

$$
\sum_{i=1}^{2} p_i = I \Rightarrow \sum_{i=1}^{2} b_i q_0 = I \Rightarrow q_0 = \frac{I}{\sum_{i=1}^{2} b_i} = \frac{I}{b_1 + b_2} = \frac{I}{0,1658 + 0,1276} = 3,4083
$$
  
\n
$$
q_1 = a_1 q_0 = -1,3580 \cdot 3,4083 = -4,6285
$$
  
\n
$$
p_1 = b_1 q_0 = 0,1658 \cdot 3,4083 = 0,5651
$$
  
\n
$$
q_2 = a_2 q_0 = 0,4558 \cdot 3,4083 = 1,5535
$$
  
\n
$$
p_2 = b_2 q_0 = 0,1276 \cdot 3,4083 = 0,4349
$$
  
\n
$$
G_R(z^{-1}) = \frac{Q(z)}{1 - P(z)} = \frac{3,4083 - 4,6285z^{-1} + 1,5535z^{-2}}{1 - 0,5651z^{-1} - 0,4349z^{-2}}
$$

b) Návrh regulátoru s omezením akční veličiny  $u_{max} = 3$ 

$$
u_0 = \frac{1}{\sum b_i} = \frac{1}{0,1658 + 0,1276} = 3,4083
$$

 $-0,5651z^{-1} -$ 

Jelikož je počáteční hodnota akční veličiny větší než maximální možná hodnota, nahradíme  $u_0 = u_{max} = q_0 = 3.$ 

$$
q_1 = (a_1 - 1)q_0 + 1/\sum b_i = (-1,3580 - 1) \cdot 3 + 3,4083 = -3,6657
$$
  
\n
$$
q_2 = (a_2 - a_1)q_0 + a_1 \cdot 1/\sum b_i = (0,4558 + 1,3580) \cdot 3 - 1,3580 \cdot 3,4083 = 0,8129
$$
  
\n
$$
q_3 = a_2(-q_0 + 1/\sum b_i) = 0,4558 \cdot (-3 + 3,4083) = 0,1861
$$
  
\n
$$
p_1 = b_1q_0 = 0,1658 \cdot 3 = 0,4974
$$
  
\n
$$
p_2 = q_0(b_2 - b_1) + b_1 \cdot 1/\sum b_i = 3 \cdot (0,1276 - 0,1658) + 0,1658 \cdot 3,4083 = 0,4505
$$
  
\n
$$
p_3 = -b_2(q_0 - 1/\sum b_i) = -0,1276 \cdot (3 - 3,4083) = 0,0521
$$
  
\n
$$
G_R(z^{-1}) = \frac{Q(z)}{1 - P(z)} = \frac{3,0000 - 3,6657z^{-1} + 0,8129z^{-2} + 0,1861z^{-3}}{1,0000 - 0,4974z^{-1} - 0,4505z^{-2} - 0,0521z^{-3}}
$$

#### **4.3.1 Výpočtový program**

Program je vytvořen v prostředí MS Excel. Je určen pro seřízení PSD regulátoru pro řízení soustav 2.řádu bez dopravního zpoždění. Soustavu je třeba zadat v základním tvaru pomocí z-mocnin, tedy (1.48).

Po zadání patřičných parametrů soustavy program navrhne přenos PSD regulátoru bez omezení akční veličiny a s omezením akční veličiny, které si zvolíme. Dále zobrazí pravděpodobný průběh veličin v regulačním obvodu, tj. řízenou veličinu, akční veličinu, žádanou veličinu a odchylku. Jsou zde zobrazeny průběhy s žádanou veličinou jako jednotkový skok a rampa.

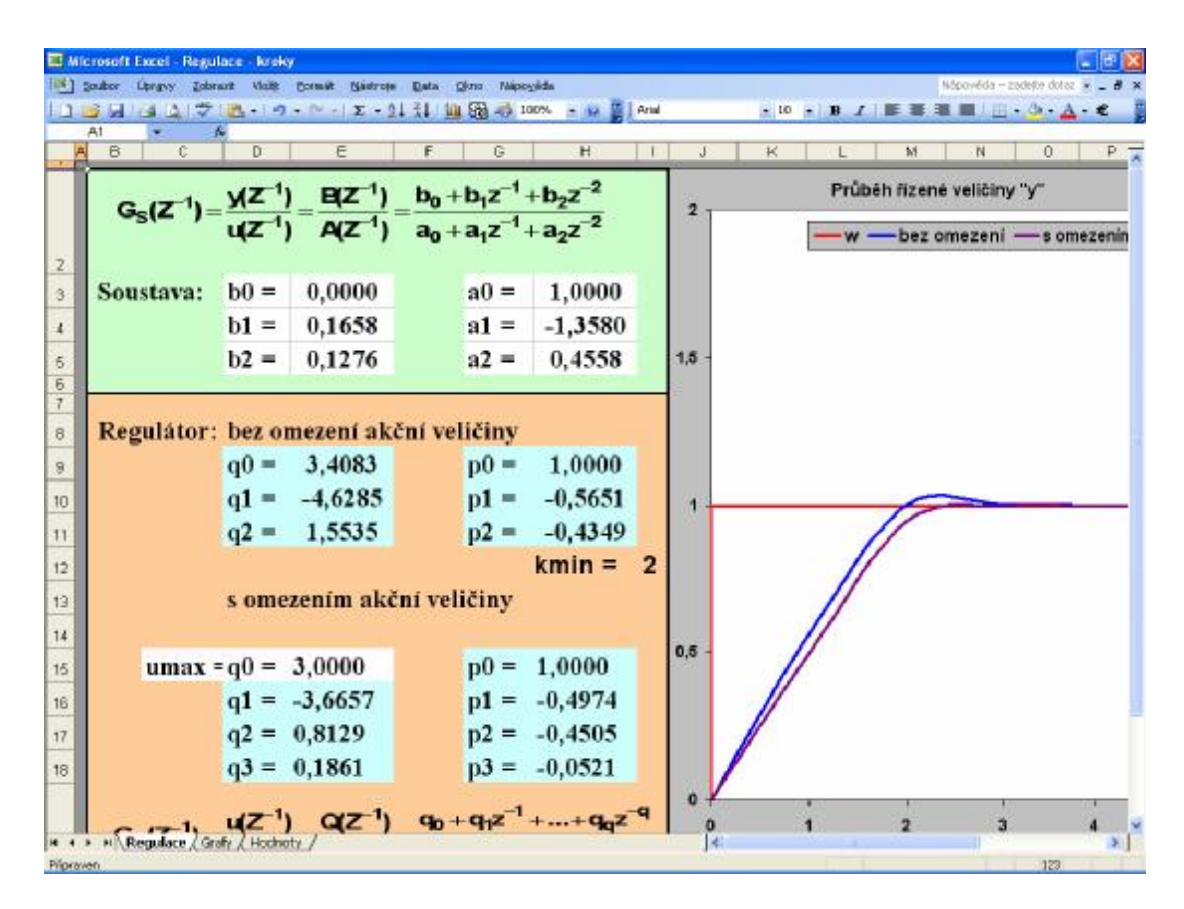

Obr. 17: Ukázka výpočtového programu – syntéza s konečným počtem kroků

Pro zobrazení průběhů jsem vycházel z platných vztahů v uzavřeném regulačním obvodu (1.10), (1.11), (1.12).

### **4.4 Stabilní časově optimální řízení**

[5]

Předpokládáme soustavu ve tvaru (1.48) a přenos řízení ve tvaru (1.61). Po úpravě dostaneme

$$
G_{w/y} + G_{w/y} \cdot G_R(z) \cdot G_S(z) - G_R(z) \cdot G_S(z) = 0 \tag{1.80}
$$

Z toho přenos regulátoru

$$
G_R(z) = \frac{G_{w/y}}{G_S(z)(I - G_{w/y})} = \frac{A(z)}{B(z)} \frac{G_{w/y}}{I - G_{w/y}} = \frac{A(z) \cdot G_{w/y}}{B^+ \cdot B^- (I - G_{w/y})}
$$
(1.81)

kde B<sup>-</sup> obsahuje nestabilní kořeny, musí se vykrátit s čitatelem  $G_{w/y}$ . Z toho plyne

1. podmínka stability

$$
G_{w/y}(z^{-1}) = B^{-}(z^{-1}) \cdot D(z^{-1})
$$
\n(1.82)

kde  $D(z^{-1})$  je neurčený polynom tvaru

$$
D(z^{-1}) = \sum_{i=1}^{\partial D} d_i z^{-i}
$$
 (1.83)

Aby byla splněna podmínka konečného počtu řízení, tedy

$$
e(z^{-1}) = (1 - G_{w/y}(z^{-1}))W(z^{-1})
$$
\n(1.84)

musí být polynom e( $z^{-1}$ ) s konečným počtem členů, z čehož plyne, že  $G_{w/v}(z^{-1})$  musí být polynom s konečným počtem členů a také  $1 - G_{w/y}(z^{-1})$  musí být polynom s konečným počtem členů a navíc musí obsahovat faktor  $(1 - z<sup>-1</sup>)<sup>m</sup>$  z přenosu vstupního signálu

$$
W(z^{-1}) = \frac{F(z^{-1})}{(1 - z^{-1})^m}
$$
 (1.85)

#### 2. podmínka stability

$$
I - G_{w/y}(z^{-1}) = \left(I - z^{-1}\right)^m \cdot Q(z^{-1})
$$
\n(1.86)

$$
G_{w/y}(z^{-1}) = I - \left(I - z^{-1}\right)^m \cdot Q(z^{-1})
$$
\n(1.87)

kde  $Q(z^{-1})$  je neurčený polynom tvaru

$$
Q(z^{-1}) = \sum_{i=0}^{\partial Q} q_i z^{-i}
$$
 (1.88)

Sloučením obou podmínek dostaneme

$$
I - \left(I - z^{-1}\right)^{m} Q(z^{-1}) = B^{-} (z^{-1}) \cdot D(z^{-1})
$$
 (1.89)

Syntéza spočívá ve stanovení stupně polynomů  $D(z^{-1})$  a  $Q(z^{-1})$  a následném určení koeficientů di a q<sup>i</sup> .

Pro určení stupně polynomů platí

$$
m + \partial Q = \partial B^{-} + \partial D + N \qquad (1.90)
$$

kde N je počet stupňů volnosti.

Položíme-li

$$
\partial Q = \partial B^{-} + N \tag{1.91}
$$

pak

$$
\partial D = m \tag{1.92}
$$

Tyto obecné polynomy následně dosadíme do rovnice stability (1.89) a budeme řešit tuto podmínkovou (diofantickou) rovnici metodou neurčitých koeficientů. Dostaneme tak potřebné koeficienty polynomů  $D(z^{-1})$  a  $Q(z^{-1})$ .

Následně dosadíme do rovnice (1.81) podmínky stability již se známými polynomy a dostaneme přenos regulátoru

$$
G_R(z^{-1}) = \frac{A(z^{-1}) \cdot B^{-}(z^{-1}) \cdot D(z^{-1})}{B^{+}(z^{-1}) \cdot B^{-}(z^{-1}) \cdot (1 - z^{-1})^m \cdot Q(z^{-1})} = \frac{A(z^{-1}) \cdot D(z^{-1})}{B^{+}(z^{-1}) \cdot (1 - z^{-1})^m \cdot Q(z^{-1})}
$$
\n(1.93)

**Příklad:** Je dána regulovaná soustava

$$
G_S(s) = \frac{3}{(3.5s + 1)(2s + 1)}
$$

$$
G_S(z^{-1}) = \frac{0.1658z^{-1} + 0.1276z^{-2}}{1 - 1.3580z^{-1} + 0.4558z^{-2}} = \frac{B(z^{-1})}{A(z^{-1})}
$$

Žádaná veličina se předpokládá tvaru jednotkového skoku, tedy (1.51).

Polynom  $B(z^{-1})$  rozložíme na stabilní a nestabilní část

$$
B(z^{-1}) = B^+(z^{-1}) \cdot B^-(z^{-1}) = z^{-1} (0, 1658 + 0, 1276z^{-1})
$$
  
\n
$$
z_1 = \infty \qquad ; \qquad z_2 = -0,7696 \qquad \qquad |-0,7696| < 1 \qquad \Rightarrow \text{stab}
$$
  
\n
$$
B^+(z^{-1}) = 0, 1658 + 0, 1276z^{-1}
$$
  
\n
$$
B^-(z^{-1}) = z^{-1}
$$

 $m=1$ ;  $N=0$ ;  $\partial B = 1$ 

$$
\partial Q = \partial B^- + N = I \qquad \Rightarrow Q(z^{-1}) = q_0 + q_1 z^{-1}
$$

$$
\partial D = m = I \qquad \Rightarrow D(z^{-1}) = d_1 z^{-1}
$$

Podmínka stability tedy bude

0

 $\overline{1}$ 

$$
I - (I - z^{-1})^{m} \cdot Q(z^{-1}) = B^{-}(z^{-1}) \cdot D(z^{-1})
$$
\n
$$
I - (I - z^{-1}) \cdot (q_{\theta} + q_{\tau} z^{-1}) = z^{-1} \cdot d_{\tau} z^{-1}
$$
\n
$$
z^{0} : I - q_{0} = 0 \implies q_{0} = I
$$
\n
$$
z^{-1} : -q_{I} + q_{0} = 0 \implies q_{I} = I
$$
\n
$$
z^{-2} : q_{I} - d_{I} = 0 \implies d_{I} = I
$$
\n
$$
G_{R}(z^{-1}) = \frac{A(z^{-1}) \cdot D(z^{-1})}{B^{+}(z^{-1}) \cdot (I - z^{-1})^{m} \cdot Q(z^{-1})} = \frac{(I - I.3580z^{-1} + 0.4558z^{-2}) \cdot z^{-1}}{(0.1658 + 0.1276z^{-1})[I - z^{-1}](I + z^{-1})}
$$
\n
$$
\frac{G_{R}(z^{-1}) = \frac{z^{-1} - I.3580z^{-2} + 0.4558z^{-3}}{0.1658 + 0.1276z^{-1} - 0.1658z^{-2} - 0.1276z^{-3}}}{\sqrt{0.1658 + 0.1276z^{-1} - 0.1658z^{-2} - 0.1276z^{-3}}}
$$
\n
$$
1.5 \frac{Q_{R}(z^{-1})}{\sqrt{0.1658 + 0.1276z^{-1} - 0.1658z^{-2} - 0.1276z^{-3}}}
$$
\n
$$
1.5 \frac{Q_{R}(z^{-1})}{\sqrt{0.1658 + 0.1276z^{-1} - 0.1658z^{-2} - 0.1276z^{-3}}}
$$

Obr. 18: Simulovaný průběh regulace stabilně optimálního řízení

Т

0 1 2 3 4 5

Τ

Т

## **ZÁVĚR**

Cílem této práce bylo vytvořit multimediální podporu, která by sloužila jako učební pomůcka pro studenty a vyučující k předmětu "Teorie automatického řízení II". V současné době již postupně zaniká tabule a křída a přichází doba elektronické výuky, založené na internetu, či presentacích. Pro elektronickou formu výuky byla zvolena právě presentace. Obsahem je podrobný popis, analýza a syntéza diskrétního regulačního obvodu včetně názorných příkladů. Elektronická výuka se stává rozšířeným trendem a hodně se vyvíjí.

Taktéž se vyvíjí i automatické řízení diskrétního typu. Požadavky na regulaci strojů a zařízení jsou s vyvíjejícími se technologiemi stále náročnější. Z toho důvodu nemůže být ani samotná teorie automatizace opomíjena, ale musí držet stejné časové trendy jako tyto nové technologie a postupy. Proto je nutné aby vznikaly lepší a výkonnější metody syntézy, netrpící neduhy těch současných. S nasazením informačních technologií je možné současné metody počítat přesně a díky tomu navrhovat kvalitní regulační členy, nicméně ani tento postup nebude možno používat neustále. Proto je budoucnost v regulačních obvodech, které budou pracovat zcela samostatně i co se týká vlastního nastavení parametrů ovlivňující kvalitu regulačního pochodu. Takovéto obvody sice existují, ale jejich vývoj je teprve na začátku.

Pro podrobnější pochopení látky je nutné neustále sledovat odbornou literaturu. Neboť jak půjde vývoj kupředu, bude i ta modifikována a při nalezení chyb také opravována.

## **SEZNAM POUŽITÉ LITERATURY**

- [1] VAŠEK, V. *Teorie automatického řízení II*. Zlín: Skriptum FT VUT v Brně, 1990.
- [2] VÍTEČKOVÁ, M. *Seřízení regulátorů metodou inverze dynamiky.* Ostrava: Technická univerzita Ostrava, fakulta strojní, 1998.
- [3] ŠULC, B., VÍTEČKOVÁ, M. *Teorie a praxe návrhu regulačních obvodů.* Praha: ČVUT, 2004
- [4] VÍTEČKOVÁ, M. *Seřízení lineárních regulačních obvodů. Metoda inverze dynamiky.* Ostrava: FS VŠB, 1993.
- [5] STREJC, V. *Syntéza regulačních obvodů s číslicovými počítači*
- [6] JOHN, J. *Systémy a řízení.* Praha: ČVUT 1996.
- [7] WAGNEROVÁ, R., MINÁŘ, K. aj. *Prezentační a výukový modul pro oblast analýzy a regulačních obvodů v prostředí INTRANETU.* Ostrava: VŠB-TUO, KATŘ, 2000. Dostupné na URL: [http://www.fs.vsb.cz/fakulta/kat/352/uc\\_texty/synteza/index.htm](http://www.fs.vsb.cz/fakulta/kat/352/uc_texty/synteza/index.htm)
- [8] ŠTECHA, J. *Číslicové automatické řízení.* Praha: ČVUT, 1990
- [9] HANUŠ, B., OLEHLA, M., MODRLÁK, O. *Číslicová regulace technologických procesů.* VUT v Brně: VUTIUM, 2000
- [10] Diplomové práce Kubín, Vičánek z minulého roku

## **SEZNAM POUŽITÝCH SYMBOLŮ A ZKRATEK**

![](_page_57_Picture_622.jpeg)

- z komplexní proměnná v Z-transformaci<br>Z perátor přímé Z-transformace
- *Z* operátor přímé Z-transformace
- $\Rightarrow$ implikace
- → se blíží
- << o hodně menší
- ≥ větší nebo rovno

## **SEZNAM OBRÁZKŮ**

![](_page_59_Picture_342.jpeg)

## **SEZNAM TABULEK**

![](_page_60_Picture_81.jpeg)

## **SEZNAM PŘÍLOH**

- P 1 : CD-ROM obsahující všechny soubory týkající se práce
	- Text práce ve formátu PDF
	- Obrázky k presentacím
	- Presentace v programu PowerPoint
	- Výpočtové programy v programu Excel